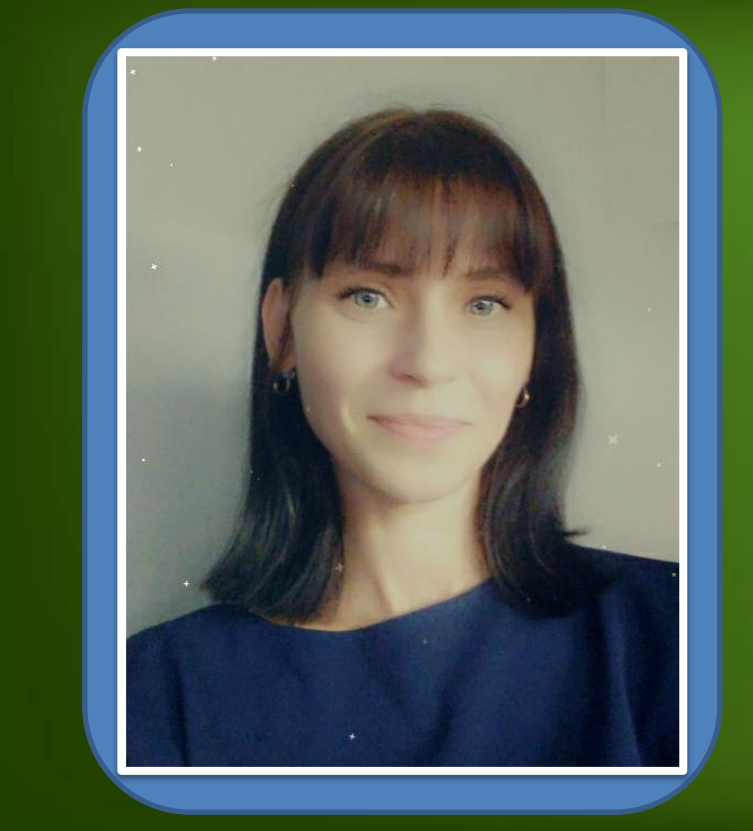

ProPowerPoint.Ru

**Юлія Сергіївна Кравчук Викладач технічних спец. дисциплін Спеціаліст першої категорії, Запорізького авіаційного коледжу ім . О . Г .Івченка**

**Використання онлайн дошки whiteboard.chat в освітньому процесі**

ProPowerPoint.Ru

# **Дошка whiteboard.chat**

Одночасний контроль за усіма учасниками процесу

Віртуальна

Безкоштовне

використання,

не потребує

реєстрації

дошка

Організація індивідуальної роботи для кожного окремо

> Організація сумісної роботи і можливістю спільного редагування

ProPowerPoint.Ru

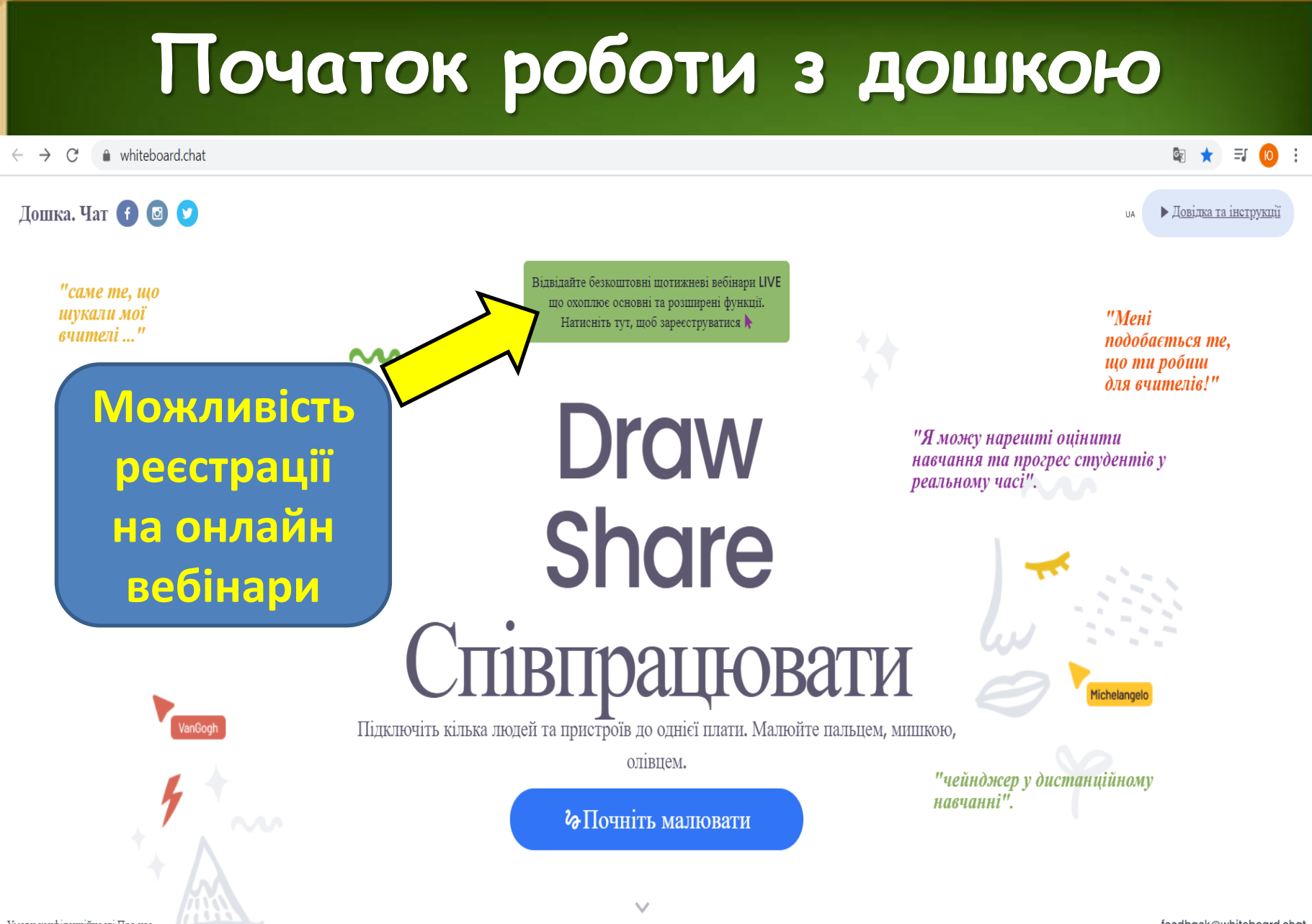

Умови конфіденційності Про нас

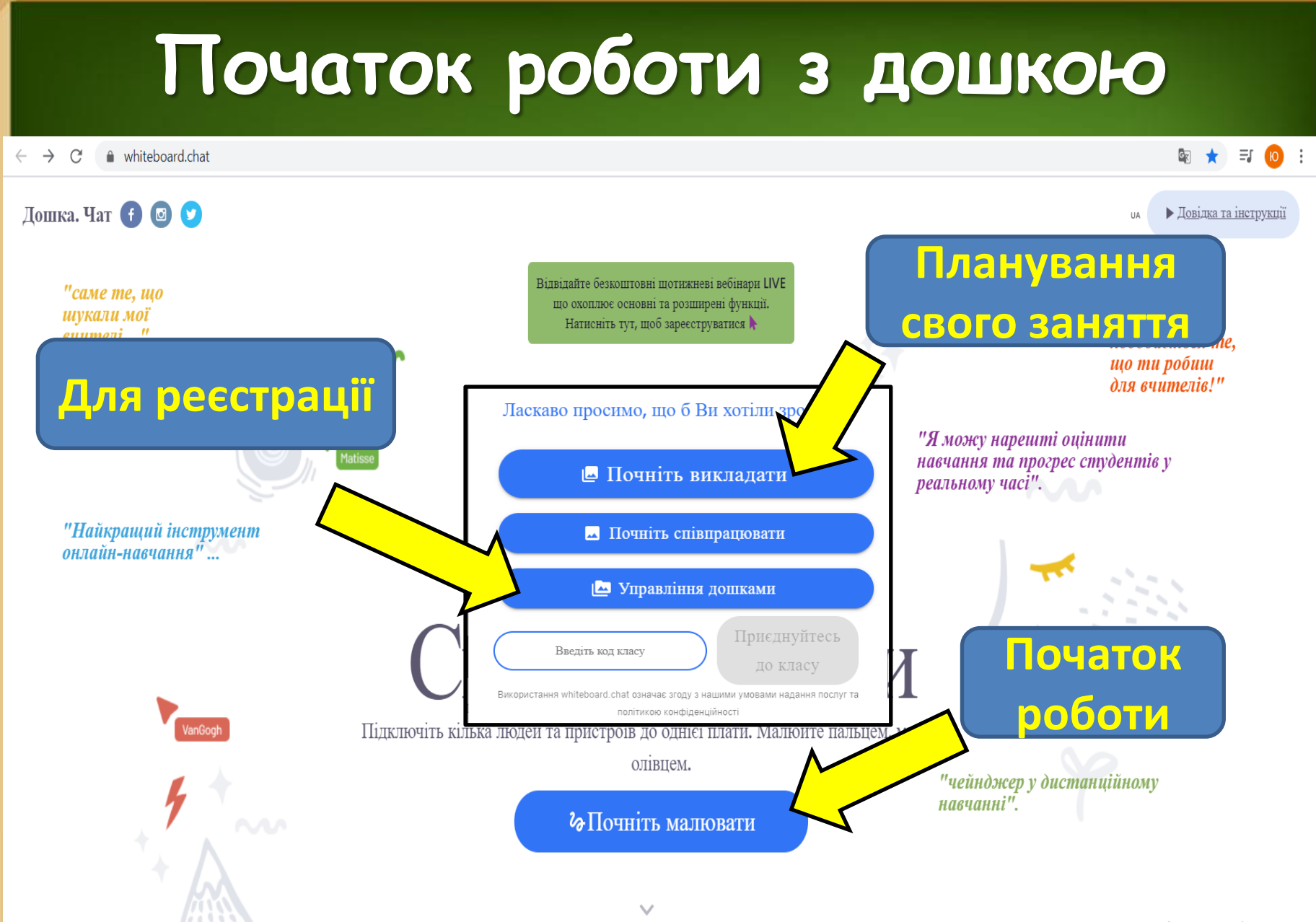

## **Головна сторінка дошки**

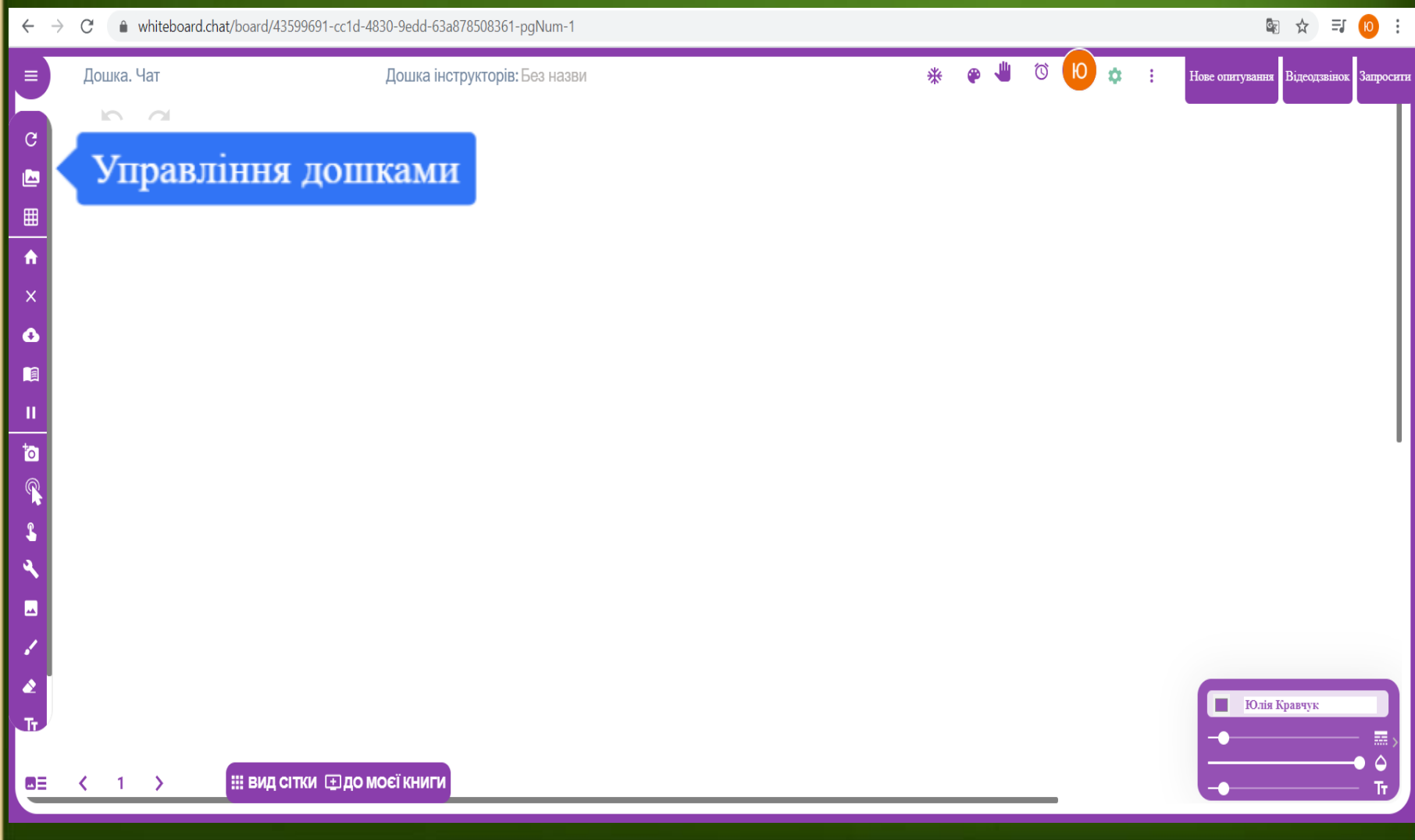

## **Головна сторінка дошки**

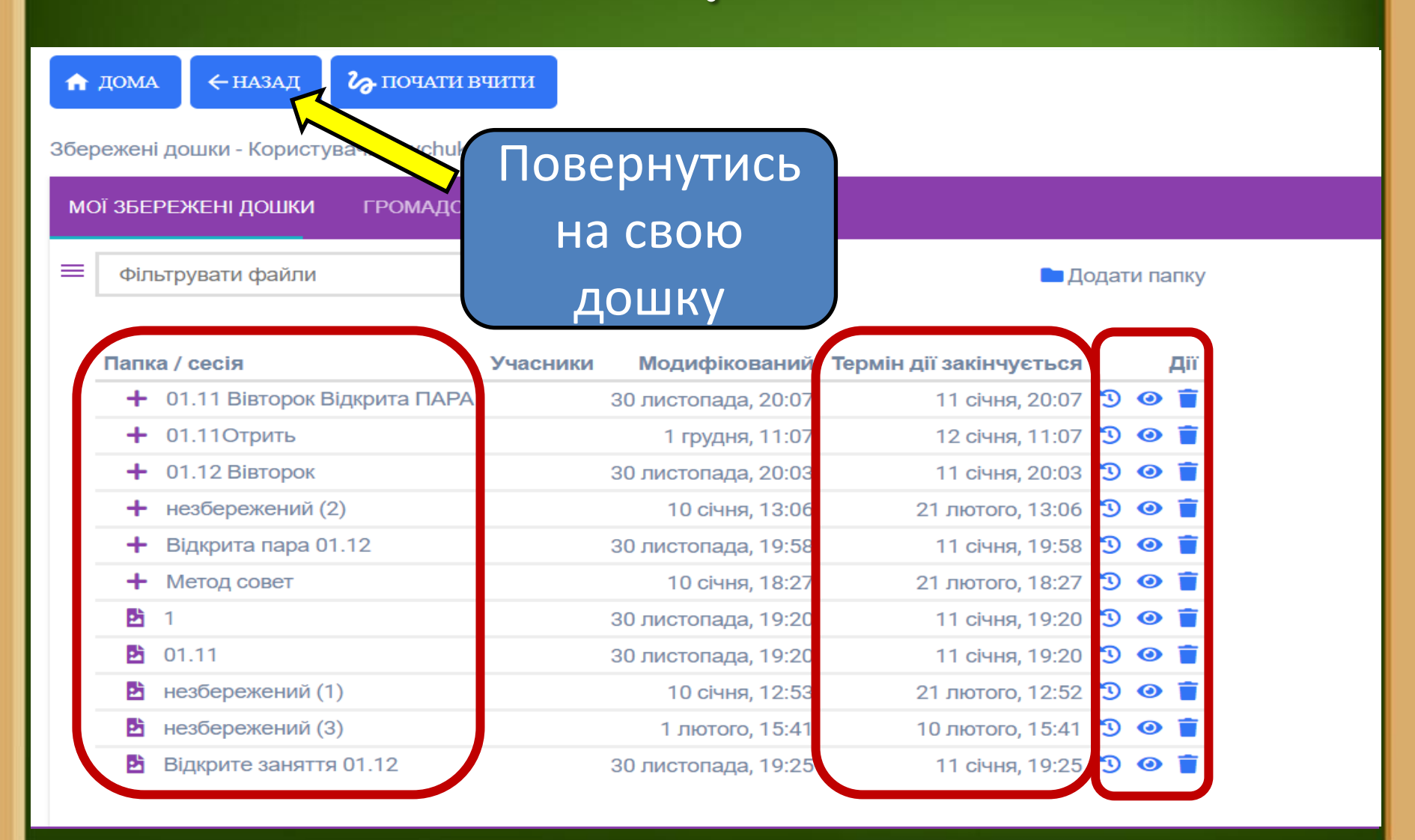

## **Головна сторінка дошки**

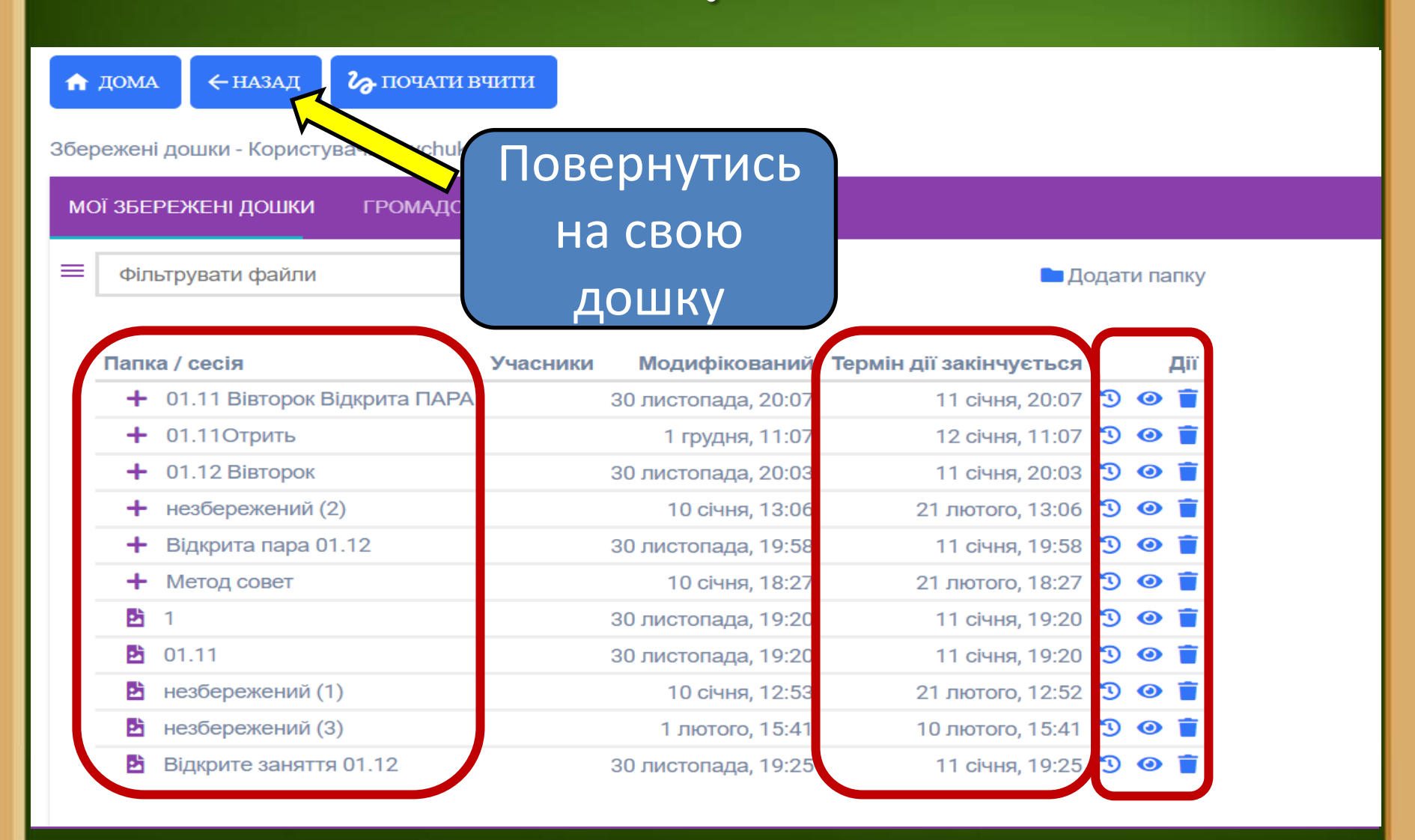

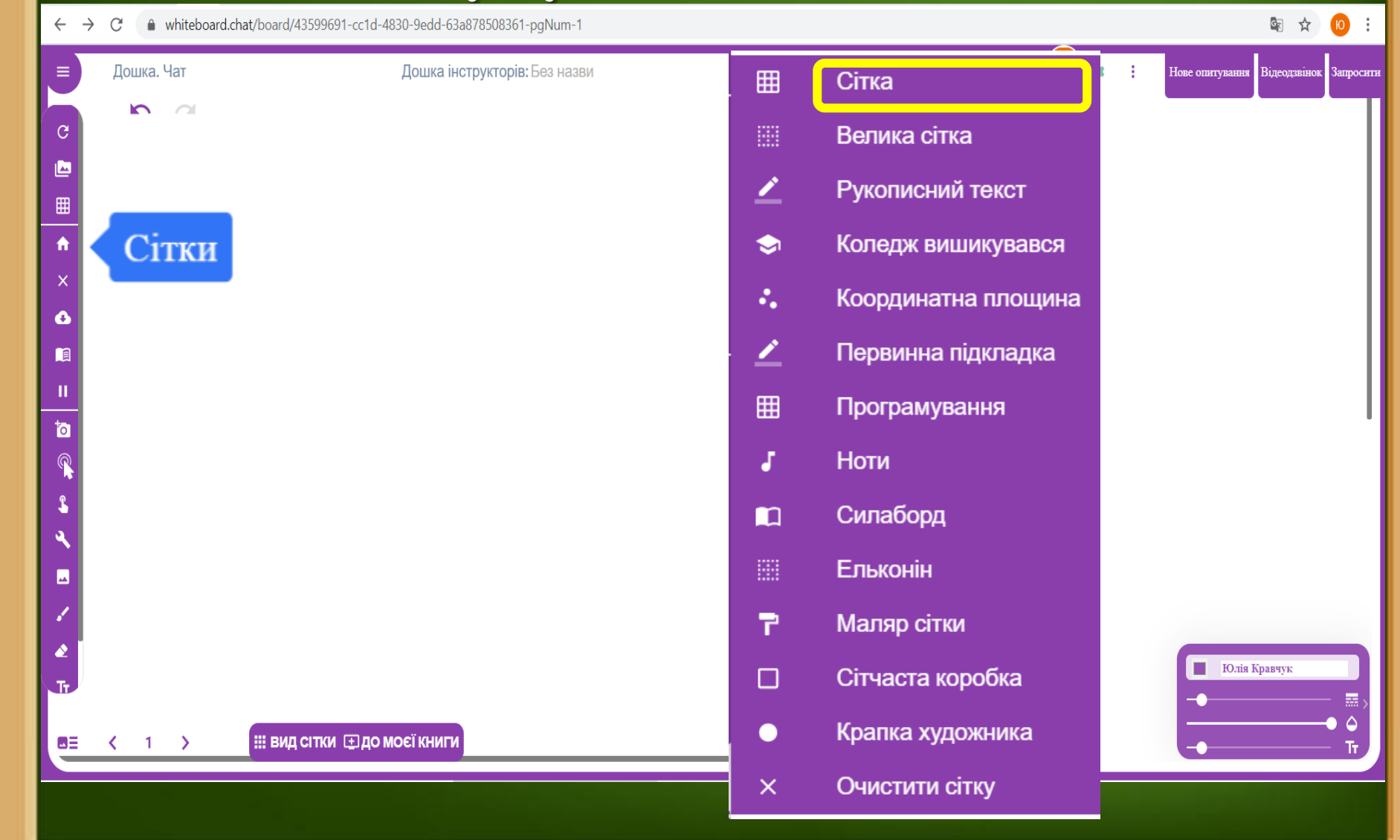

● whiteboard.chat/board/43599691-cc1d-4830-9edd-63a878508361-pgNum-1  $\leftarrow$   $\rightarrow$  C

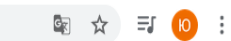

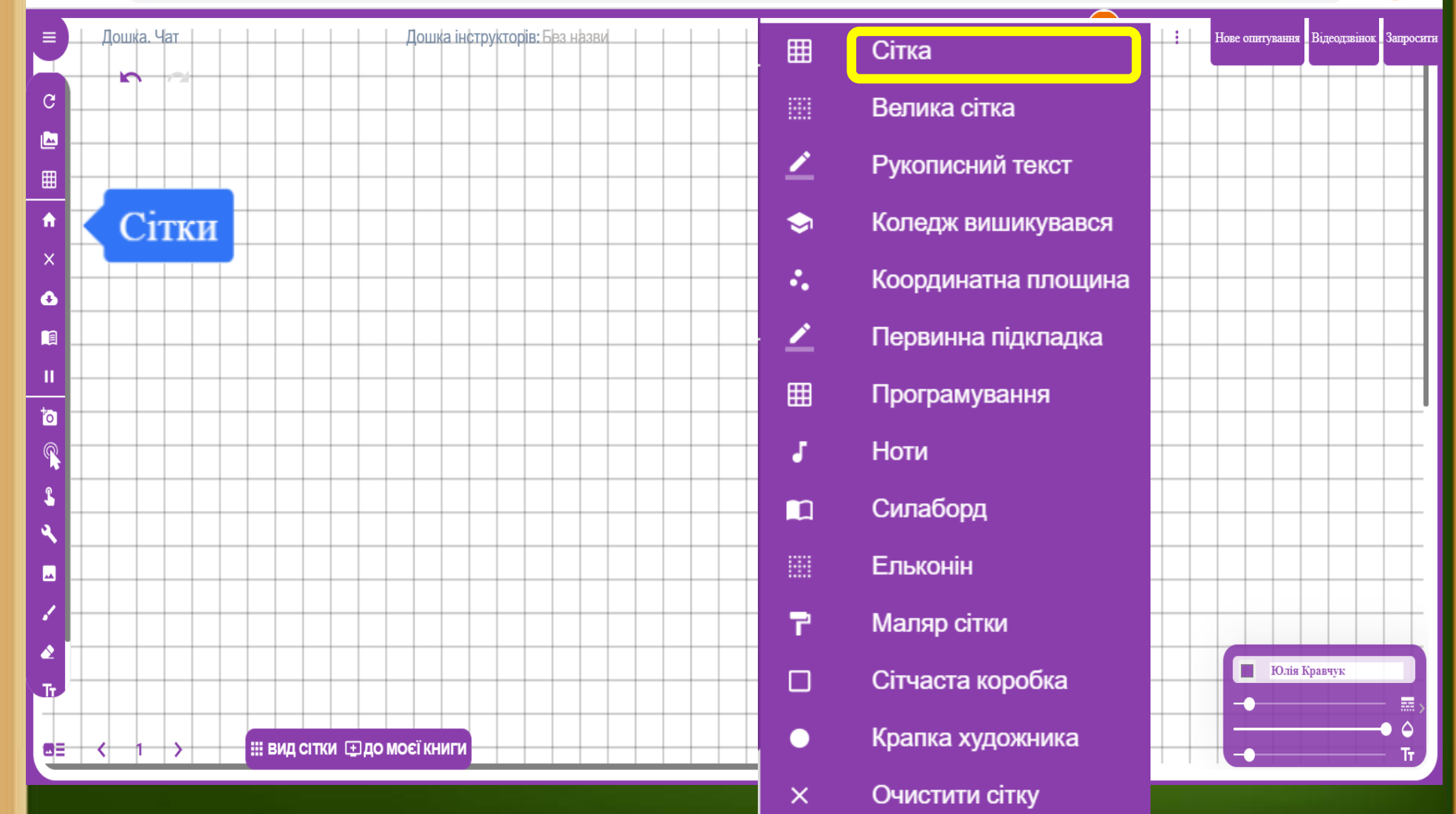

 $\leftarrow$   $\rightarrow$   $\mathbb{C}$   $\bullet$  whiteboard.chat/board/43599691-cc1d-4830-9edd-63a878508361-pgNum-1

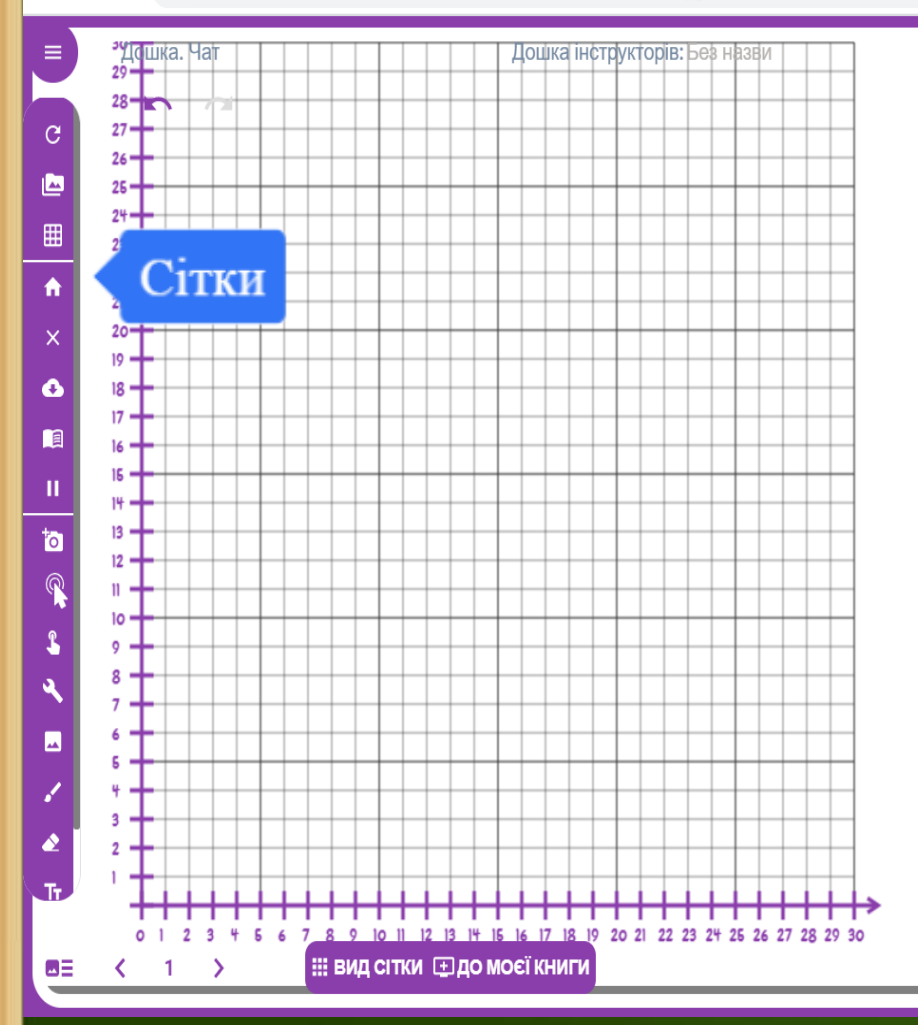

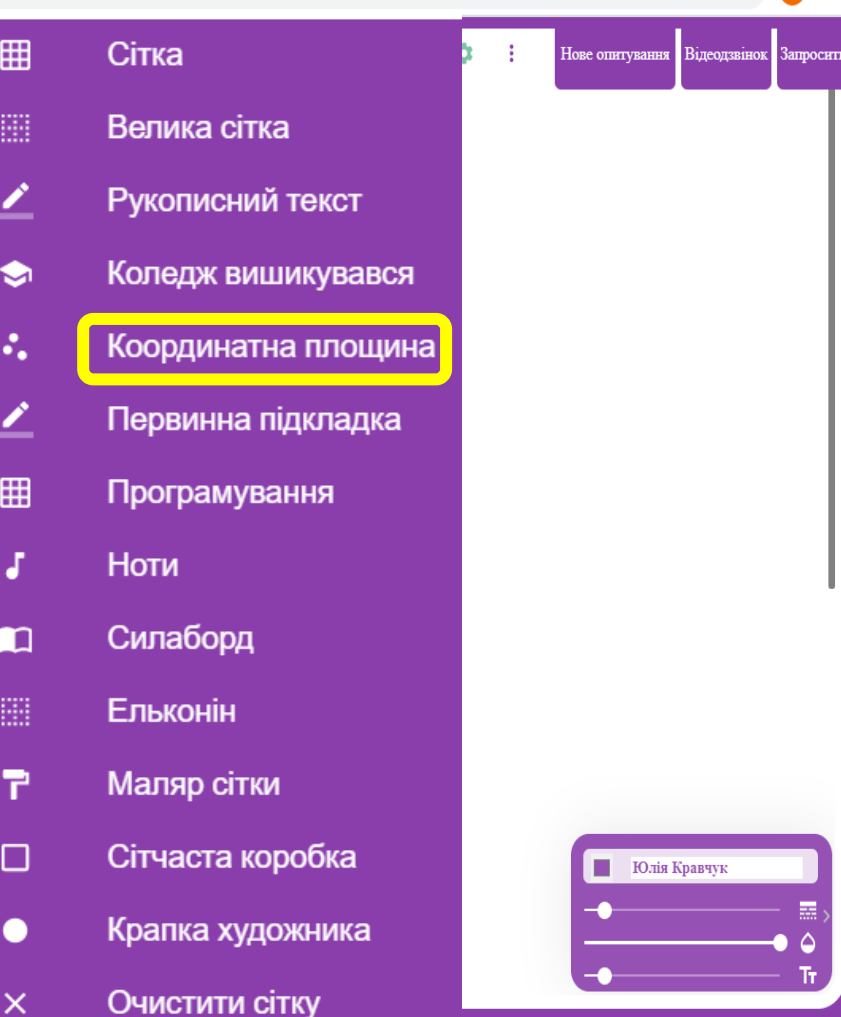

图 ☆ 10

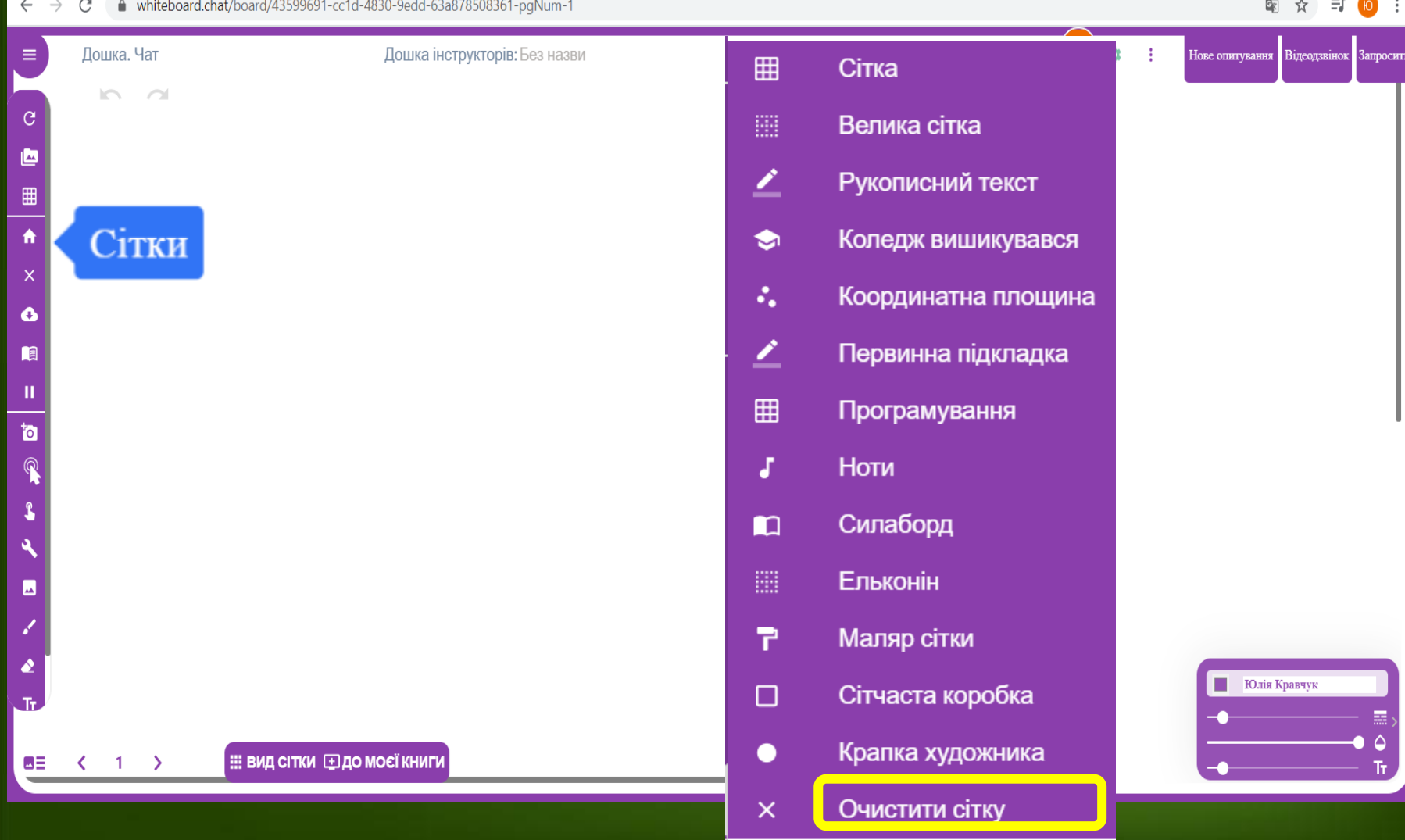

## **Збереження, планування**

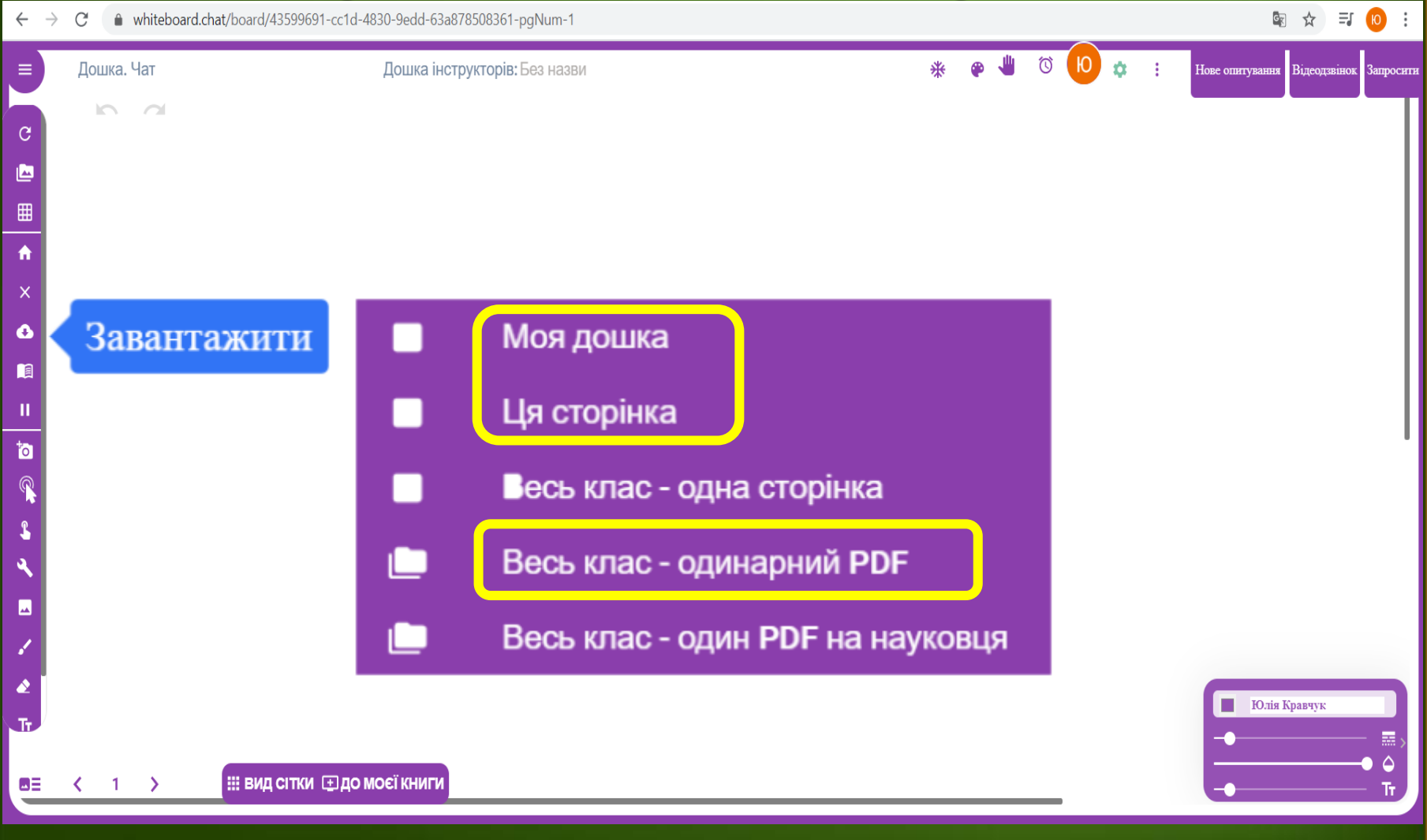

#### **Головна сторінка основні інструменти**

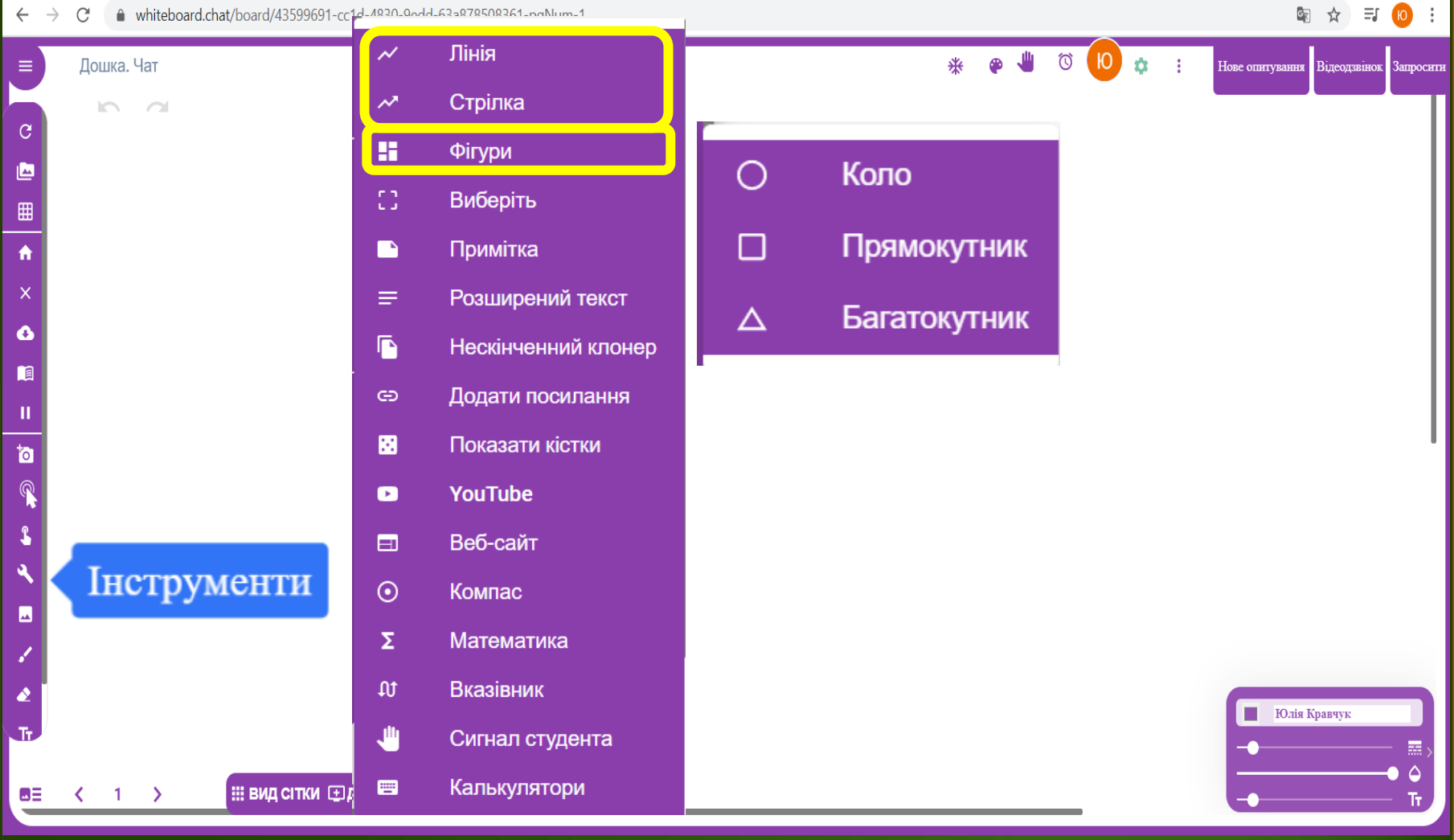

## **Робота з текстом**

图 ☆ 三 10 :  $\leftarrow$  $\rightarrow$  $\mathcal{C}$ A whiteboard.chat/board/43599691-cc1d-4830-0odd-635878508361-poMum-1 Лінія  $\overline{\mathcal{M}}$ **A**  $\circ$  0  $\hat{\alpha}$  : Дошка. Чат \* Нове опитування Відеодзвінок Запросити = Стрілка  $\overline{\mathcal{M}}$  $\sim$  $\sim$ 30  $\bullet$   $\equiv \bullet$   $\neq$   $\circ$   $\circ$   $\bullet$ в  $\blacktriangledown$ Звичайний ▼  $\mathcal{C}$ H Фігури ఆ **CLOSE** 93 Виберіть ⊞ Примітка A Розширений текст  $\mathbf{\hat{x}}$  $\equiv$ o ß Нескінченний клонер n Додати посилання ඏ Ш 圖 Показати кістки to **YouTube**  $\blacksquare$  $\blacksquare$ Веб-сайт Доброго дня! Інструменти  $\odot$ Компас М  $\Sigma$ Математика  $\mathfrak{w}$ Вказівник Юлія Кравчук اللل Сигнал студента 冒 Калькулятори ω≣  $\langle 1 \rangle$ 

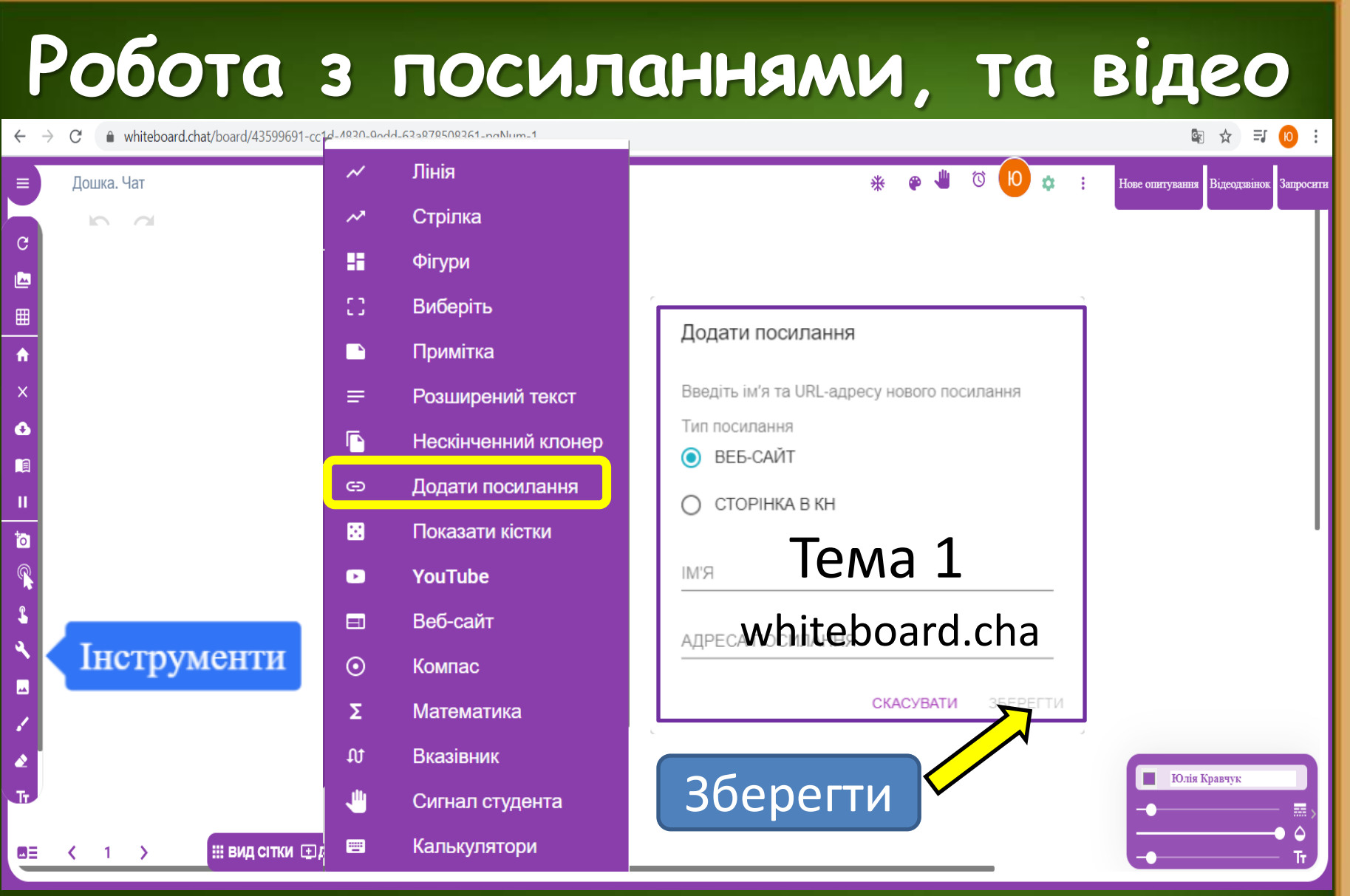

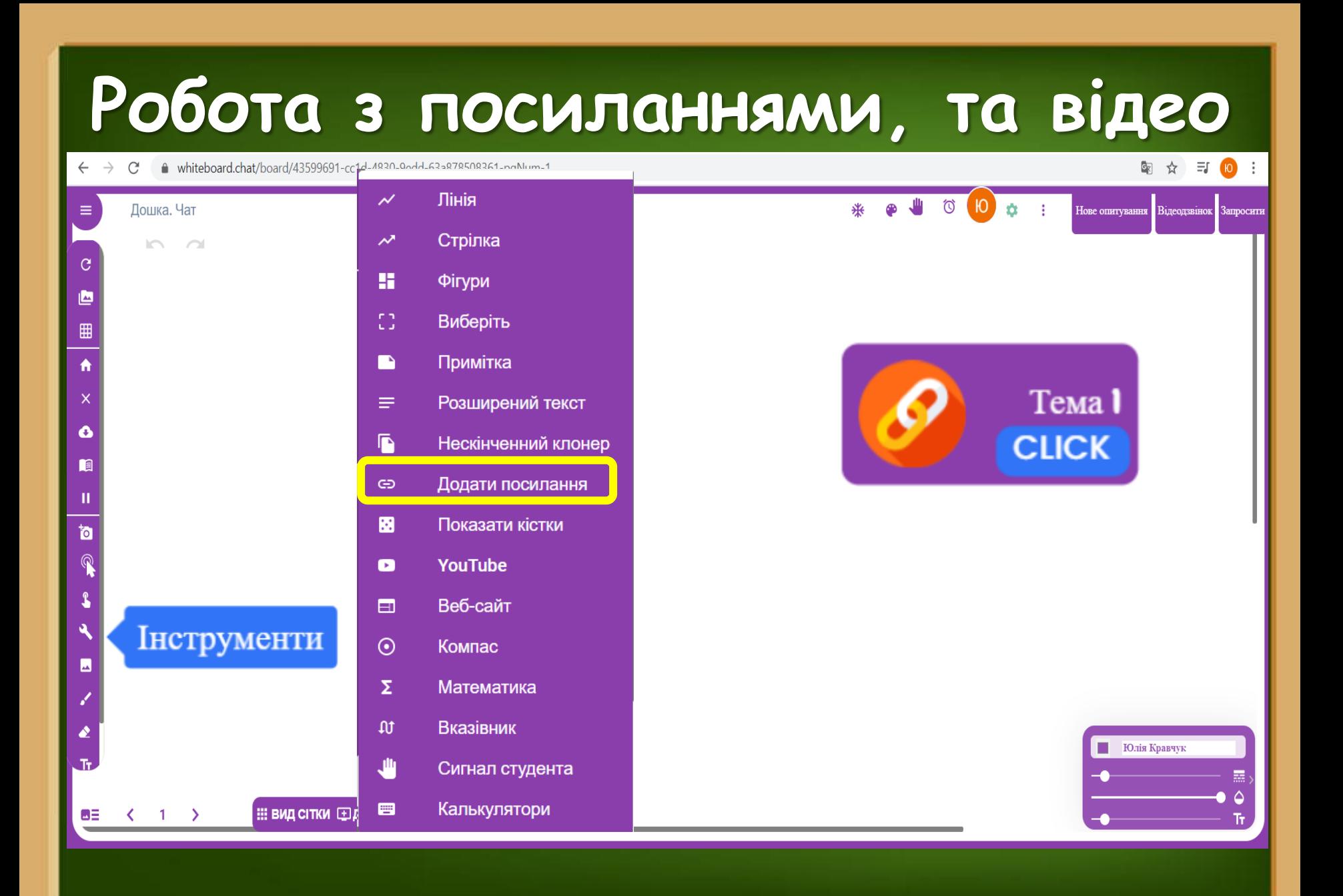

 $\leftarrow$   $\rightarrow$  C A whiteboard.chat/board/43599691-cc1d-4830-90dd-63a878508361-poNum-1

#### 图 ☆ 三 10 :

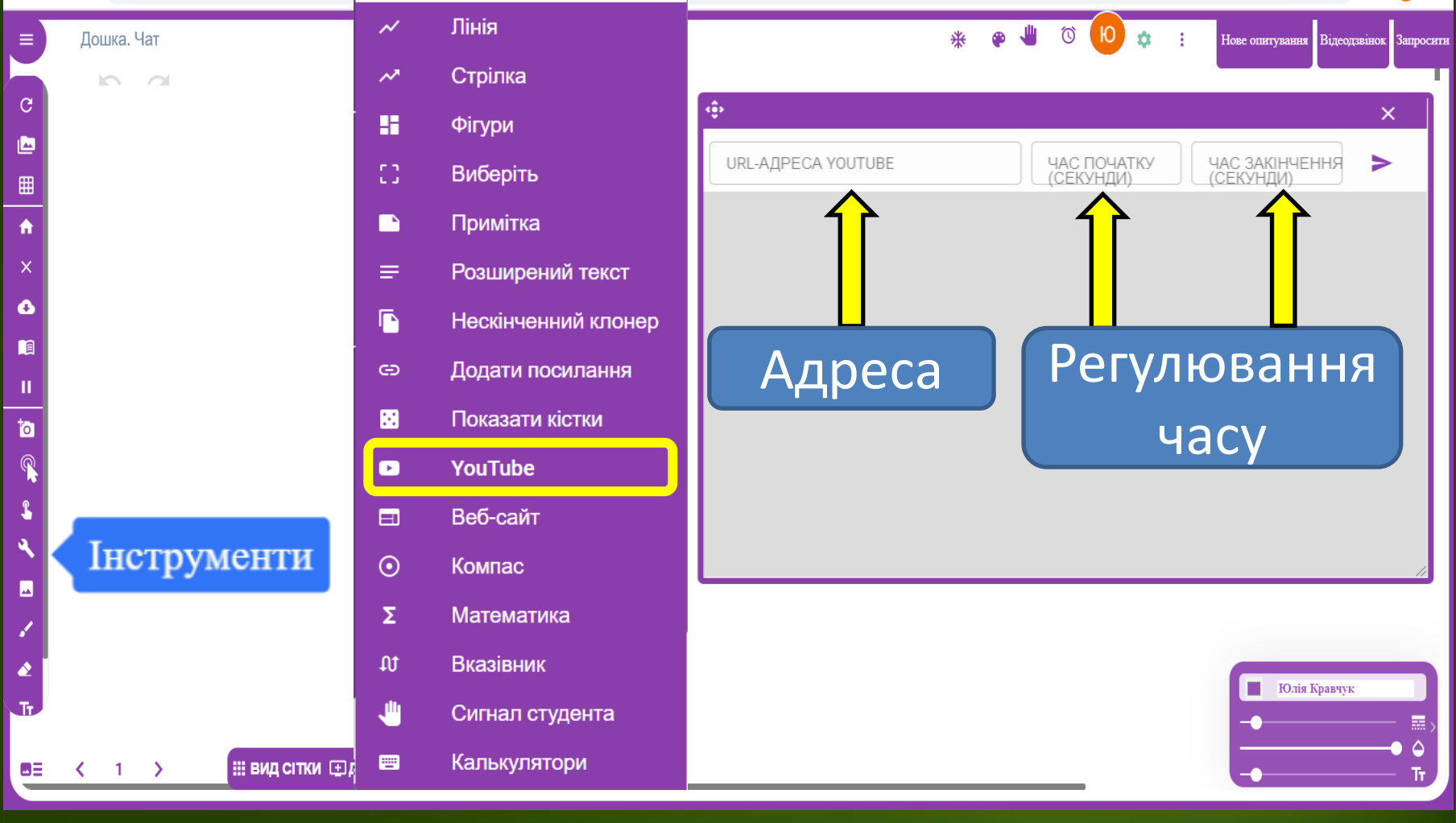

A whiteboard.chat/board/43599691-cc1d-4830-90dd-63a878508361-poNum-1  $\leftarrow$  $\rightarrow$ C

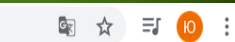

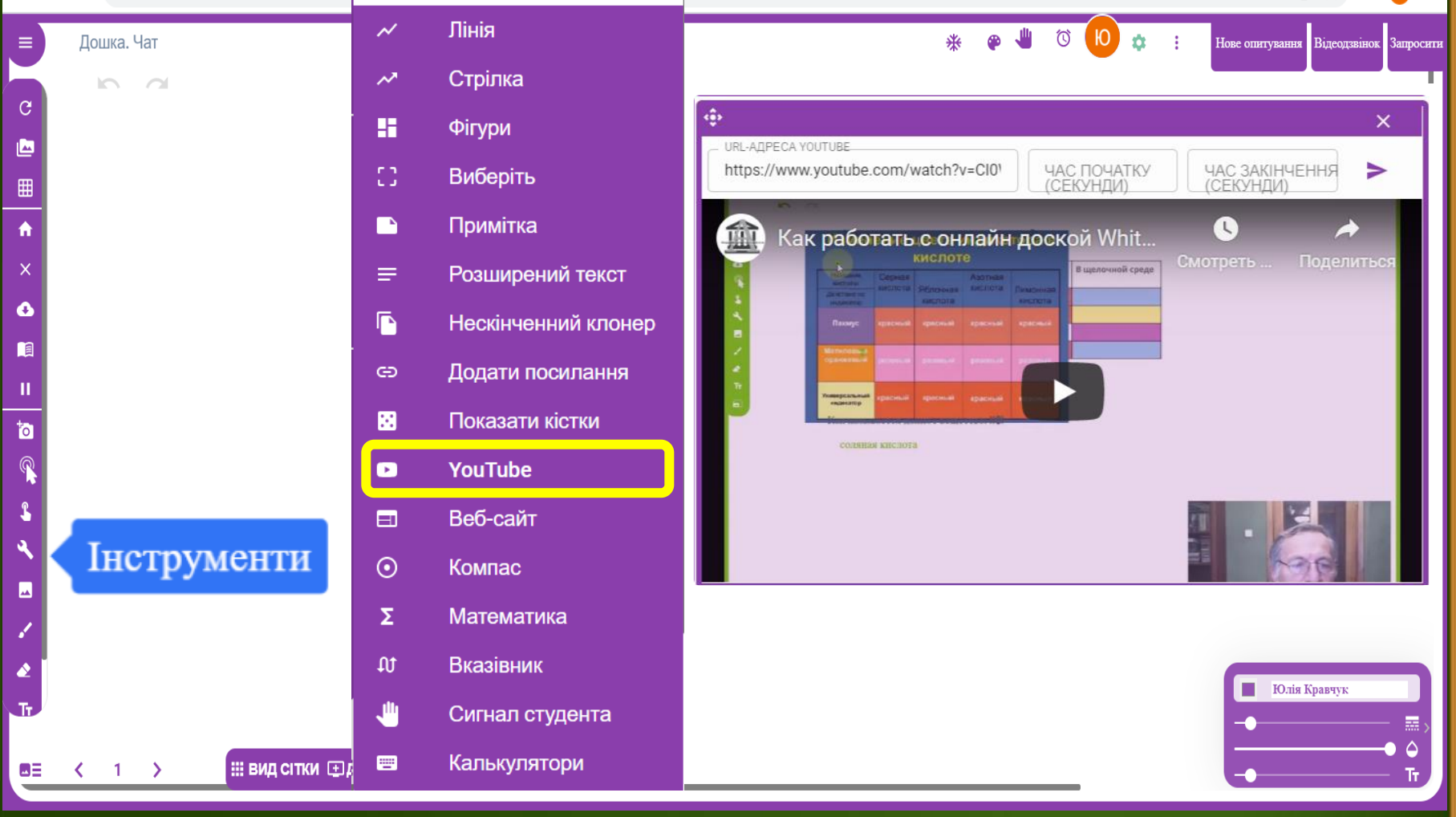

 $\leftarrow$ A whiteboard.chat/board/43599691-cc1d-4830-90dd-63a878508361-poNum-1  $\rightarrow$  C

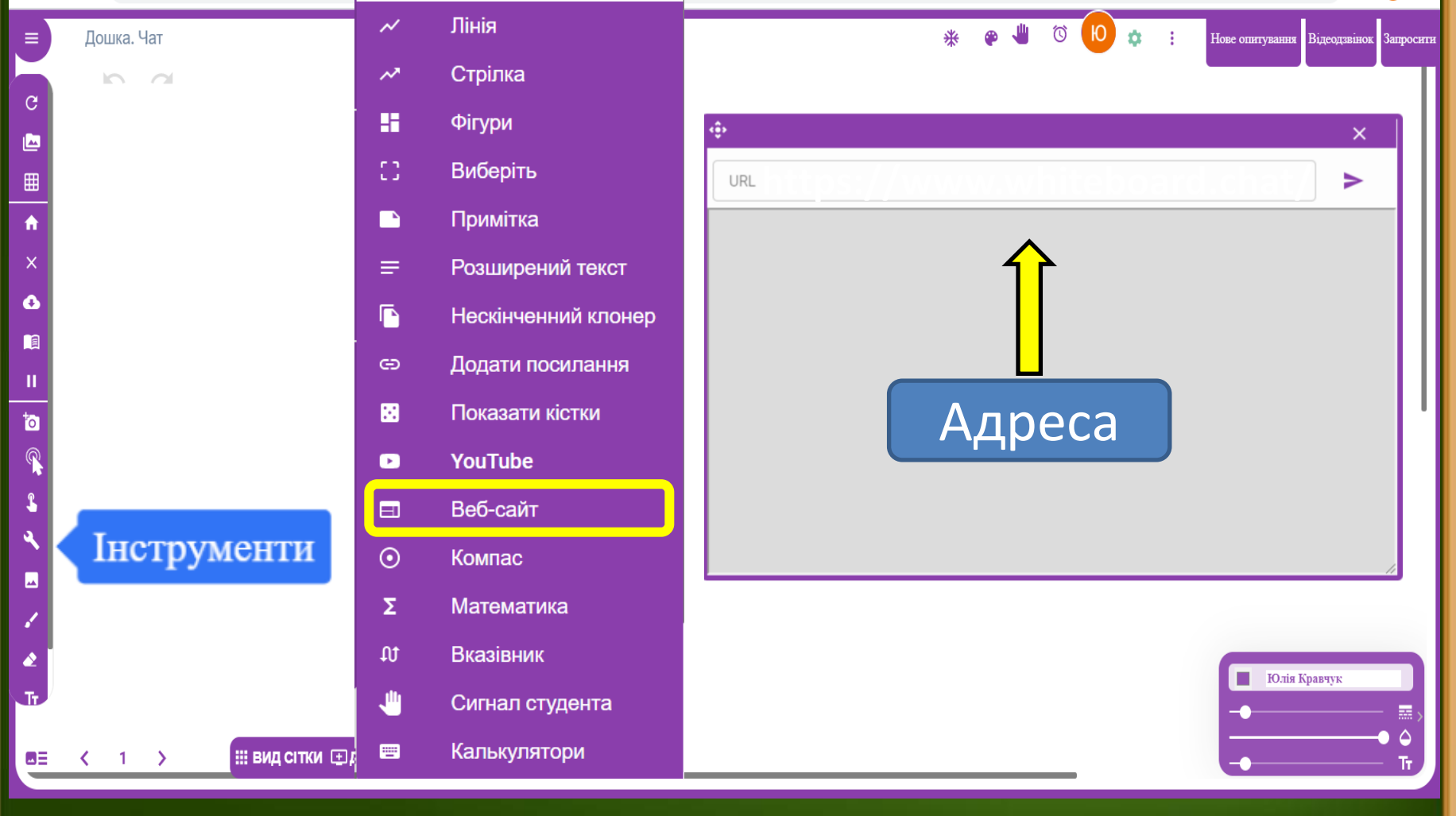

 $\rightarrow$   $\text{C}$   $\blacksquare$  whiteboard.chat/board/43599691-cc1d-1830-0001-633878508361-noNum-1  $\leftarrow$ 

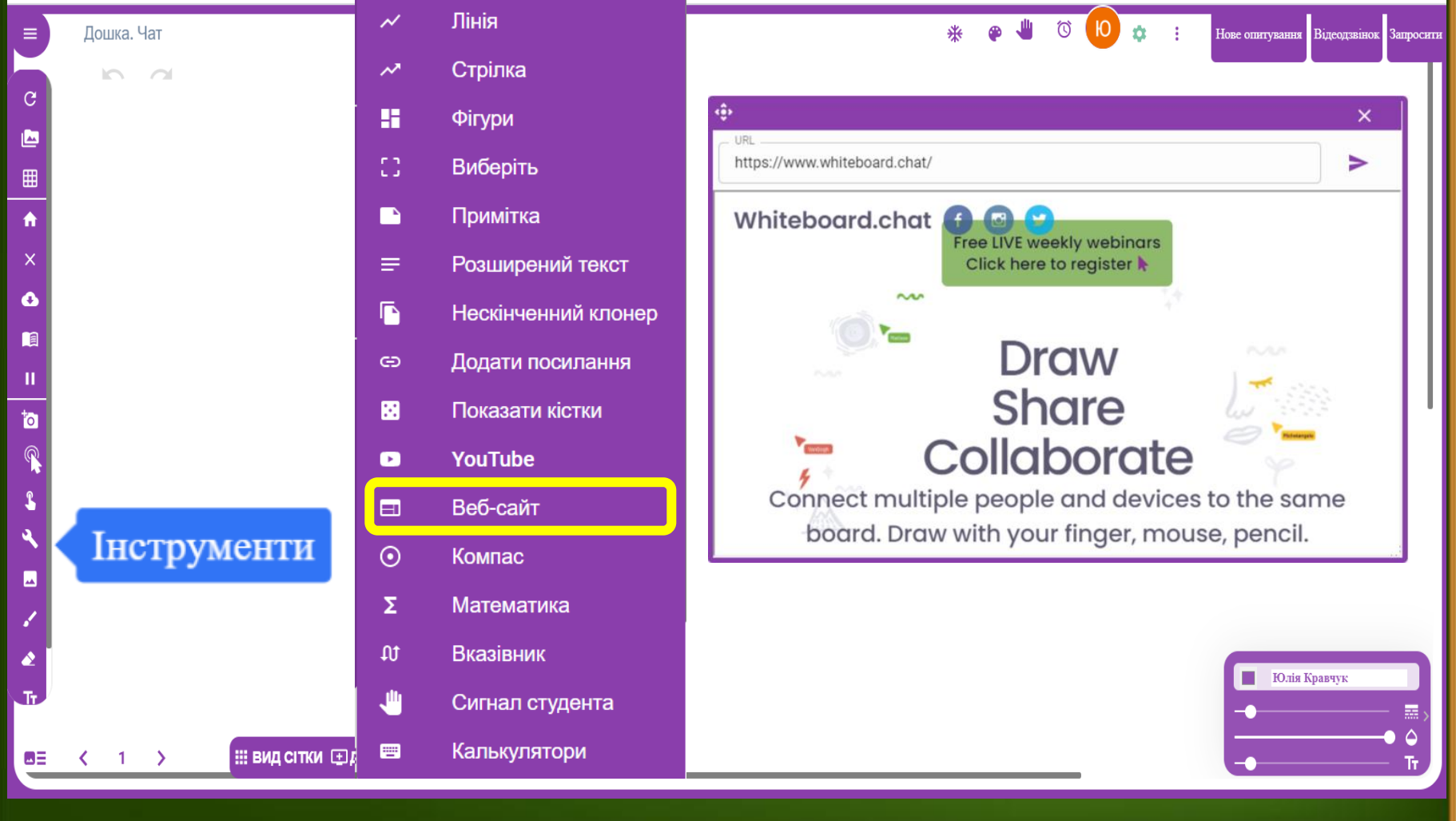

## **Робота з циркулем**

A whiteboard.chat/board/43599691-cc1d-4830-000d-633878508361-noNum-1  $\rightarrow$  $\mathcal{C}$  $\leftarrow$ 

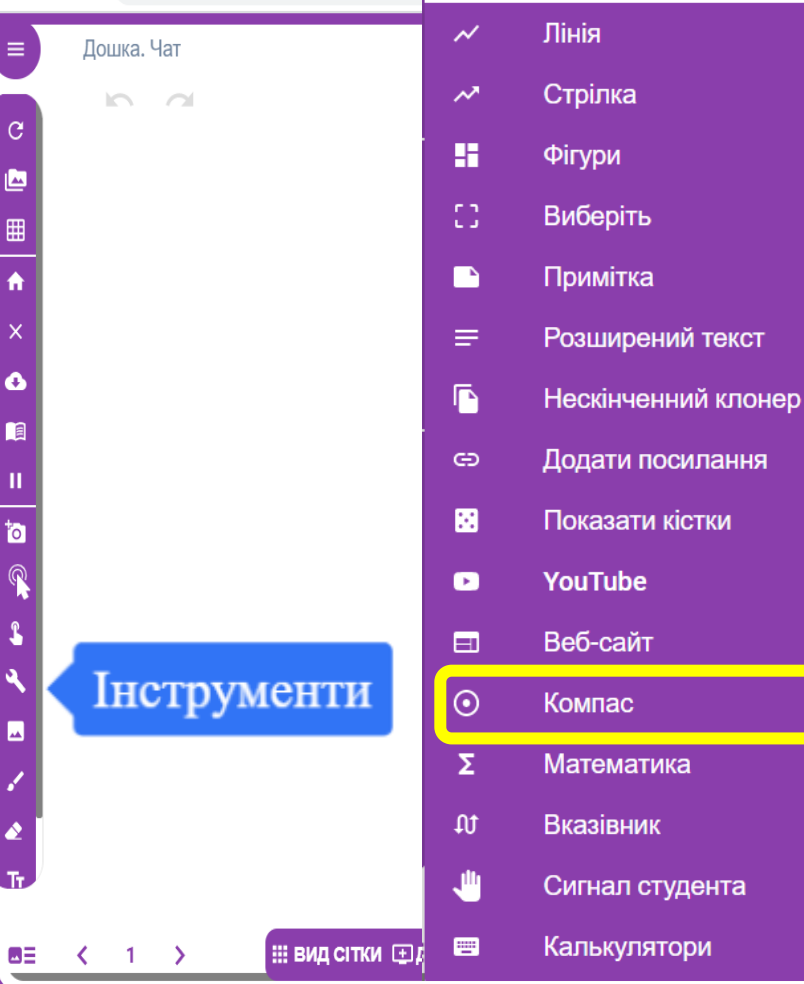

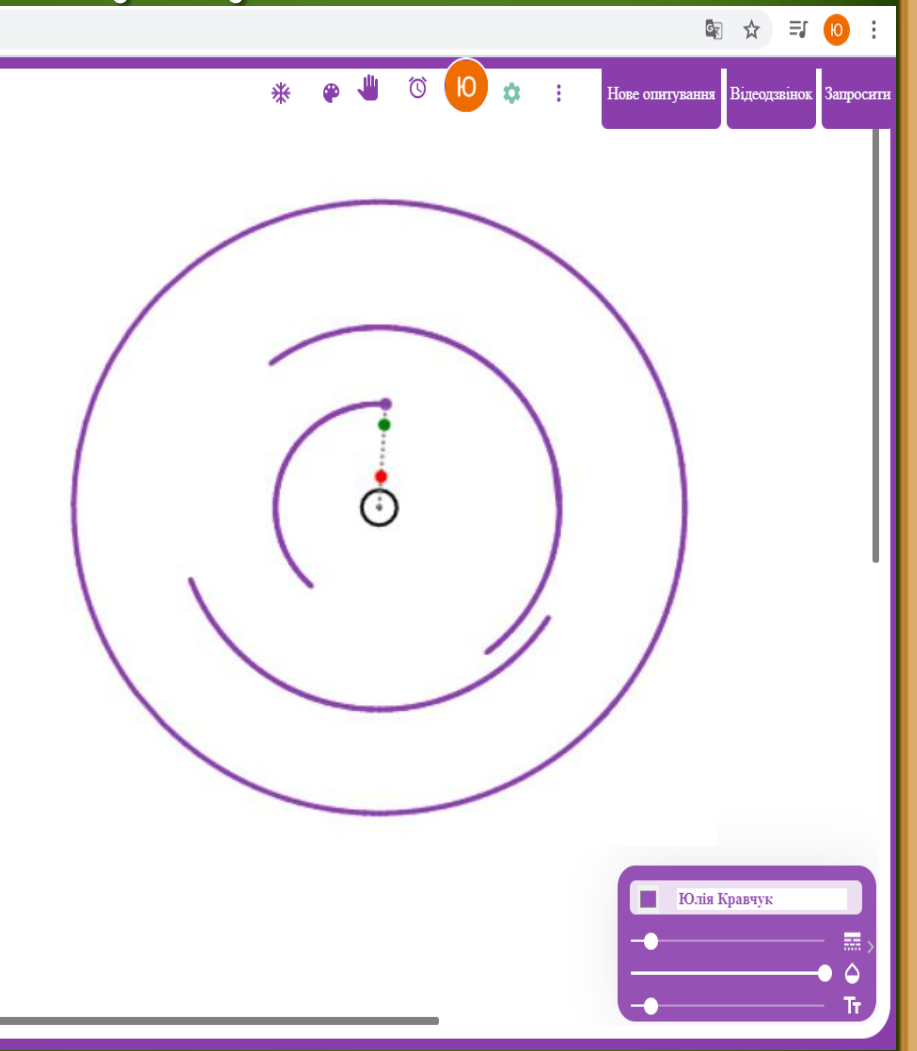

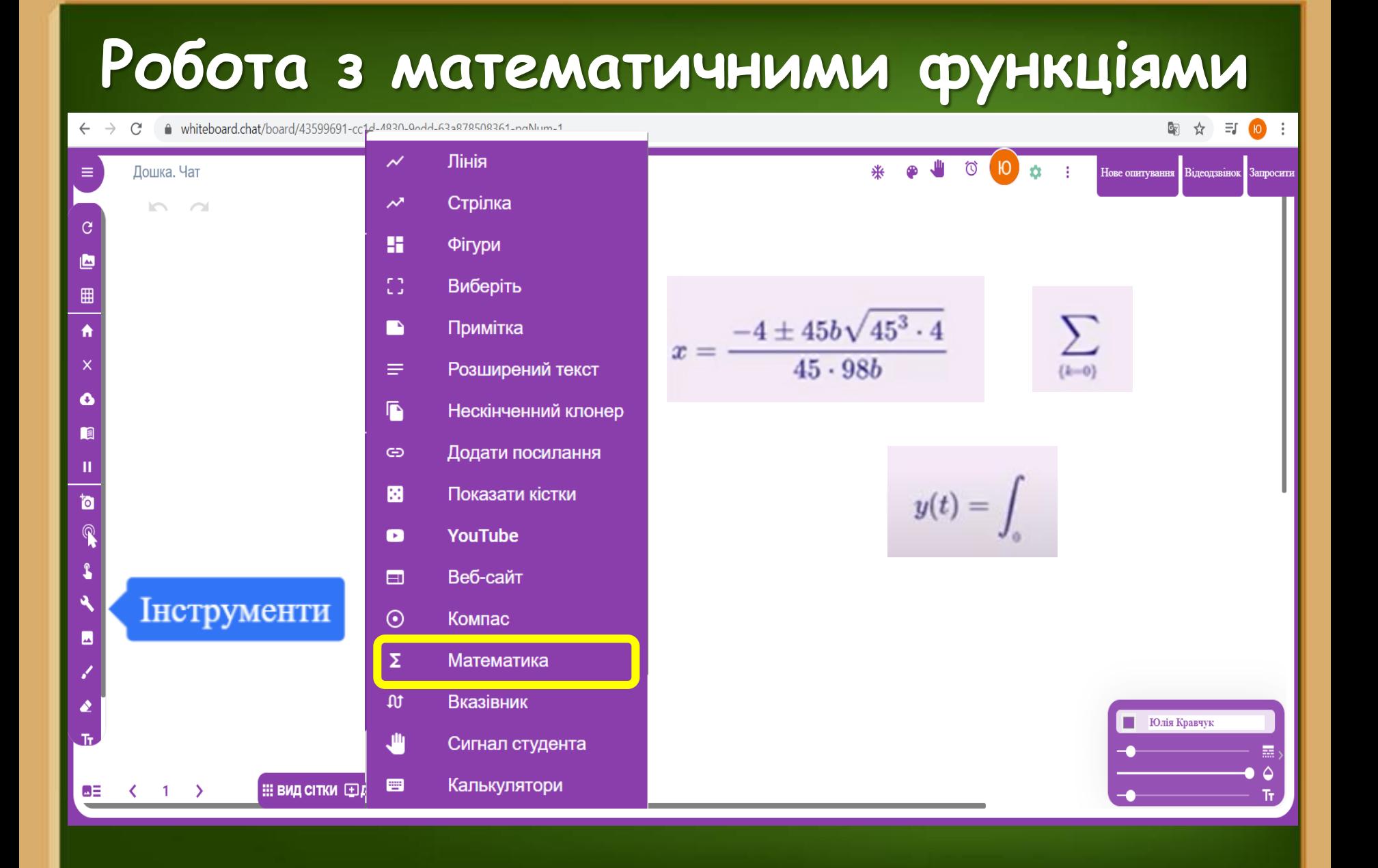

## **Робота зі звичайним калькулятором**

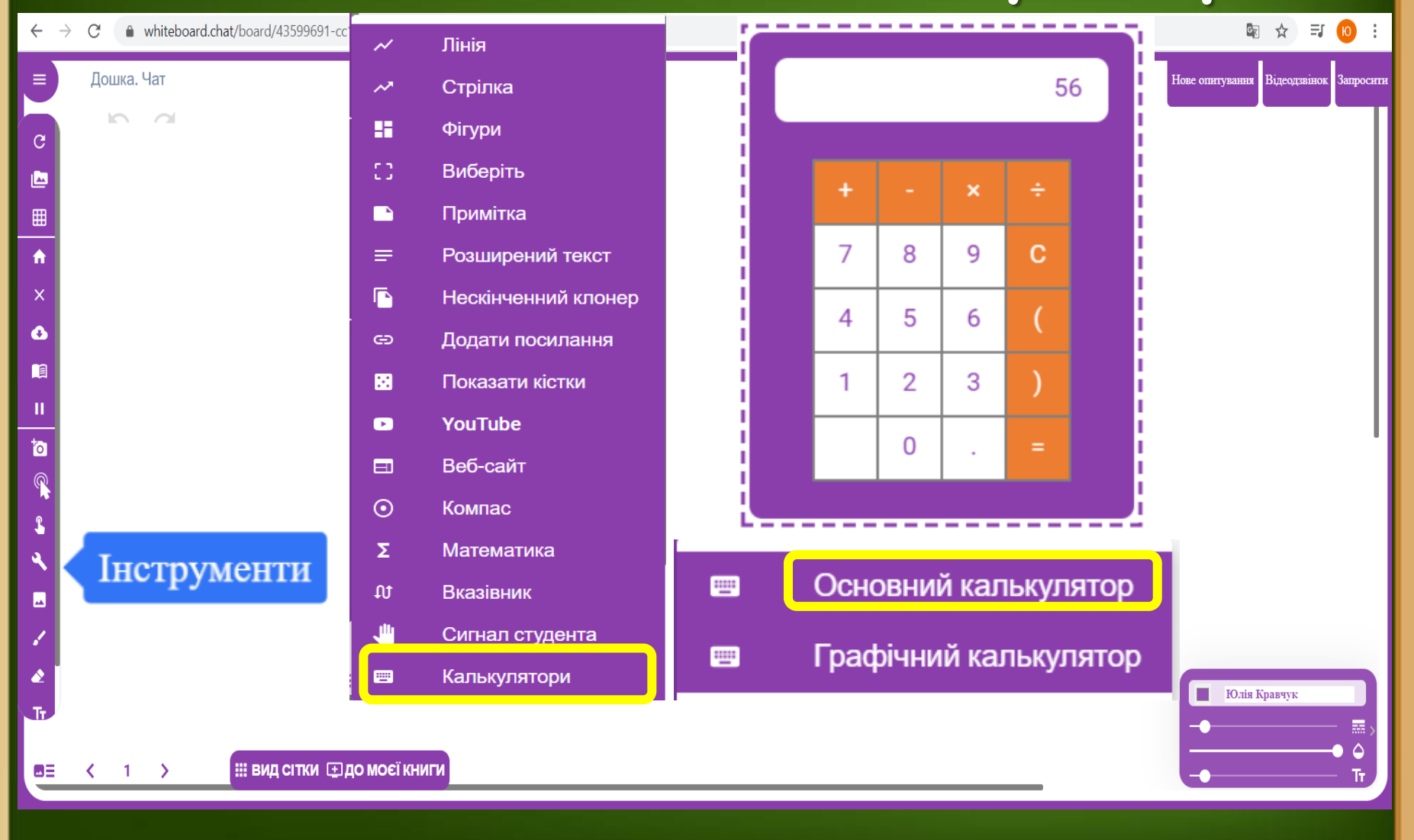

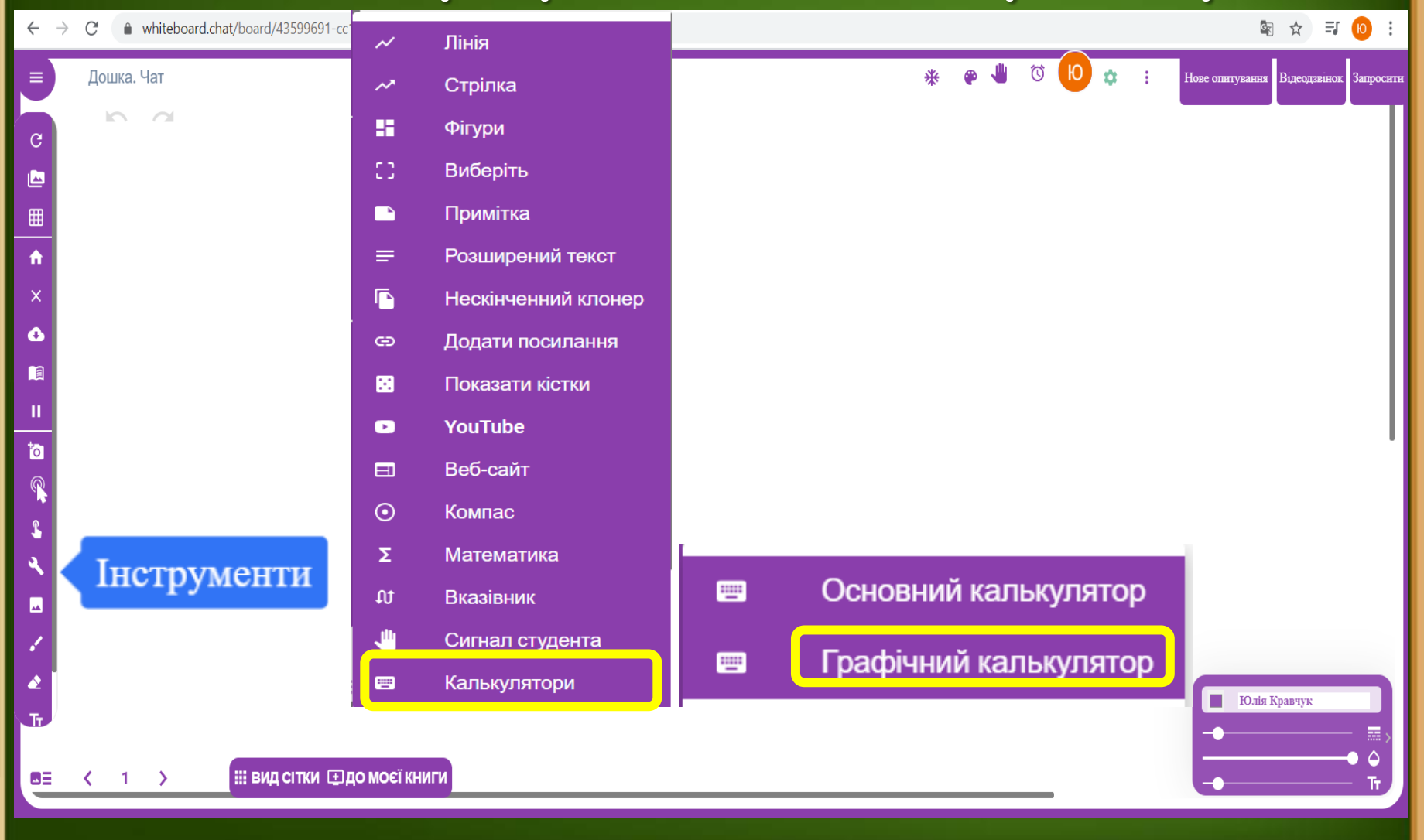

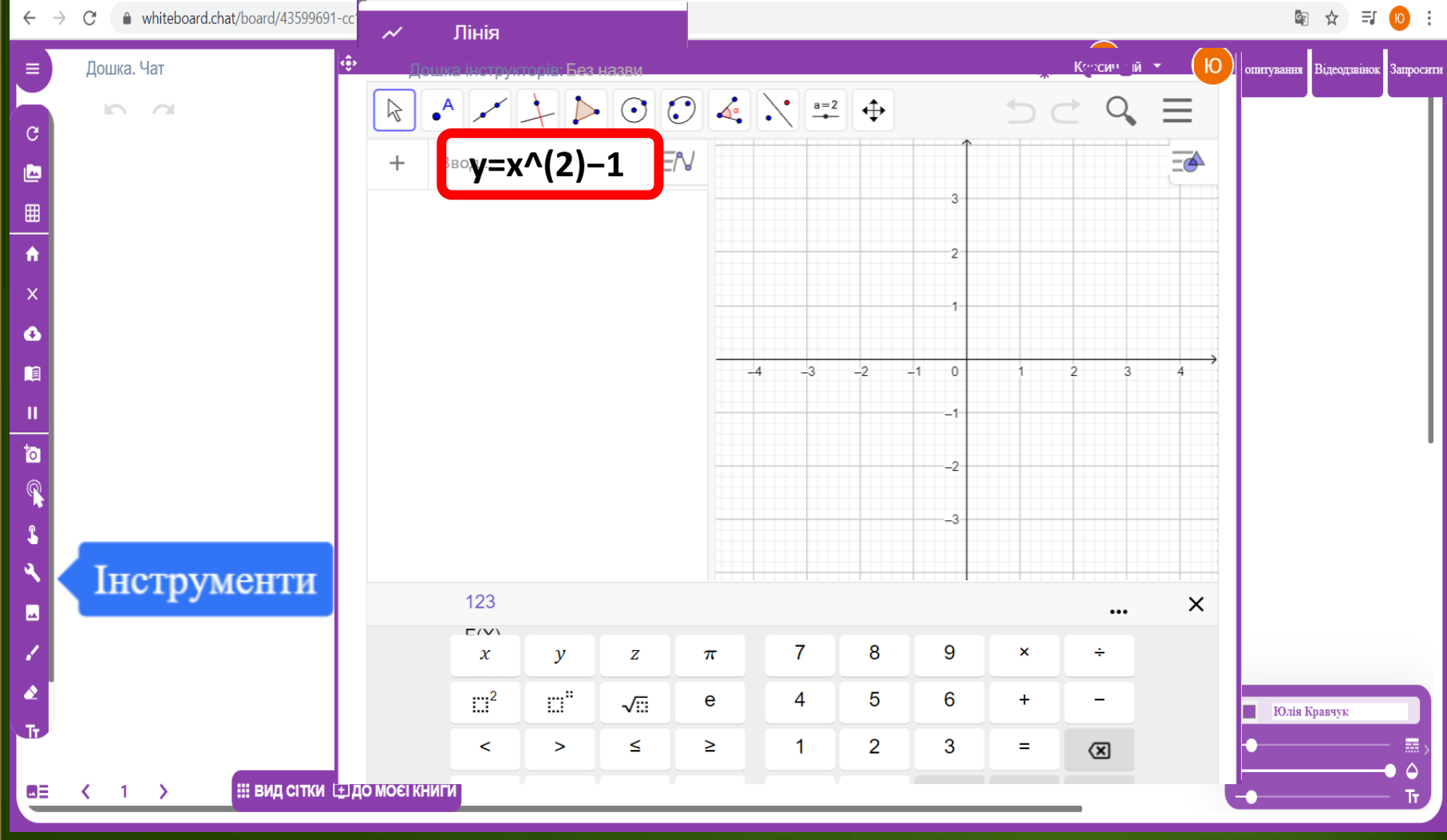

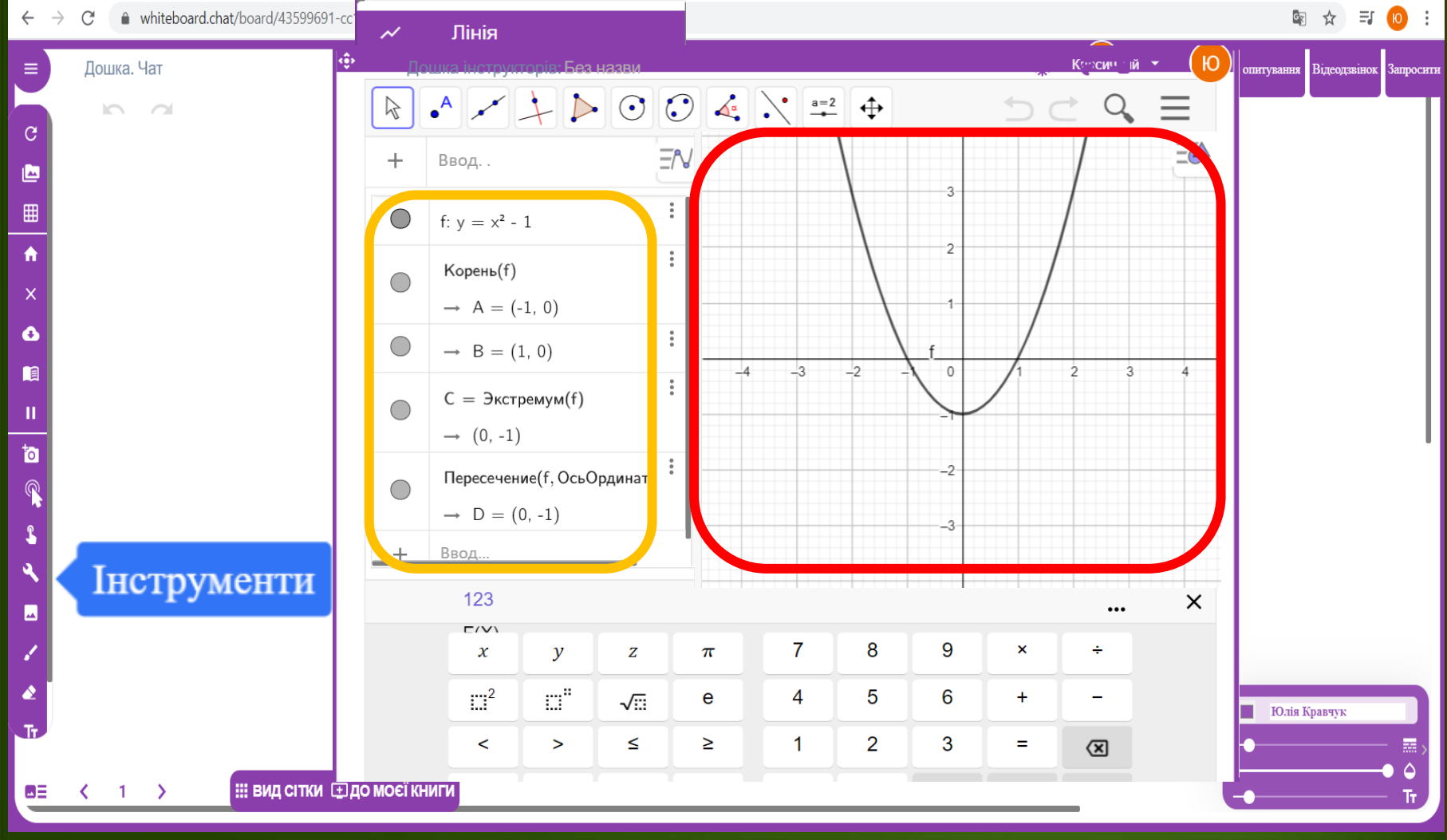

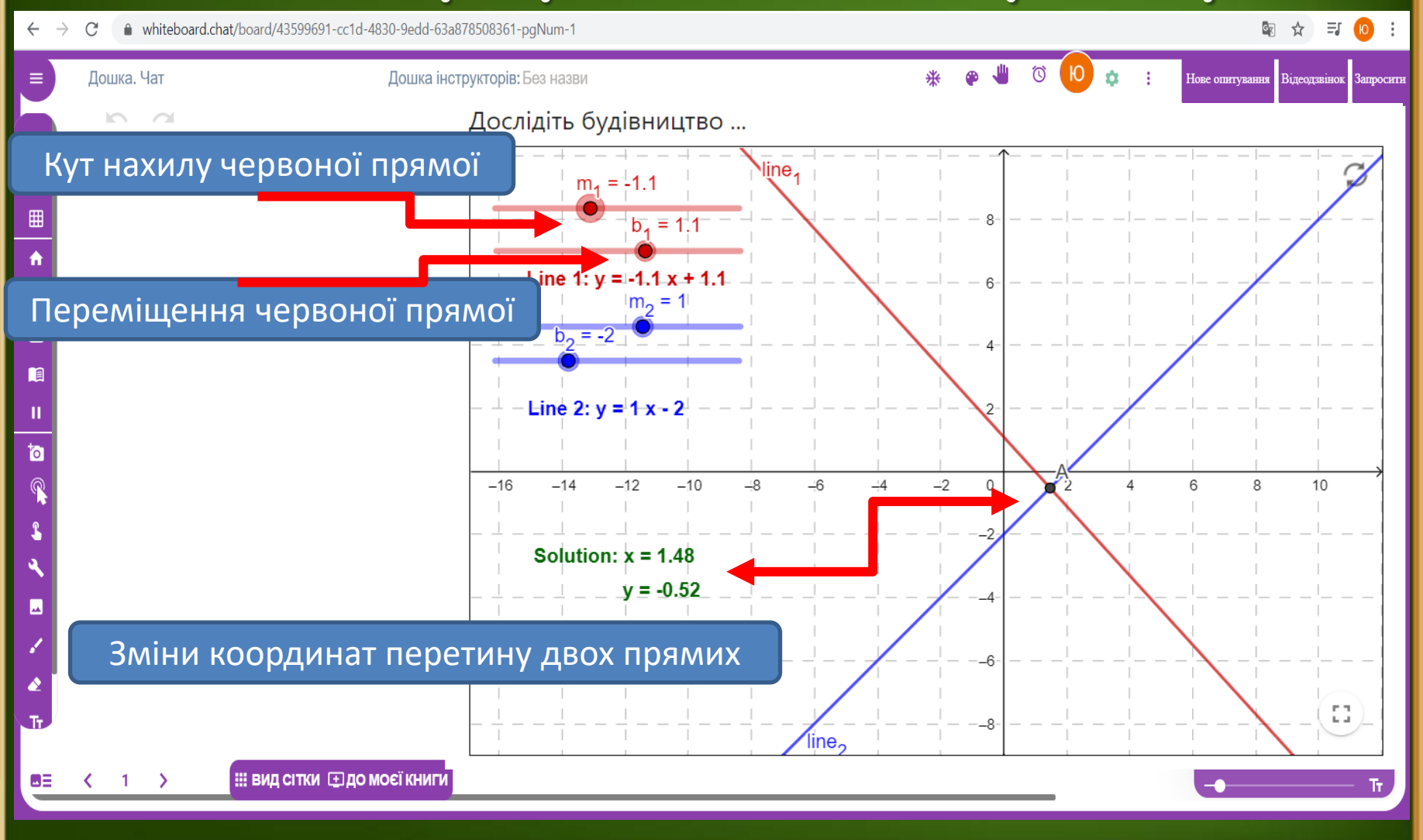

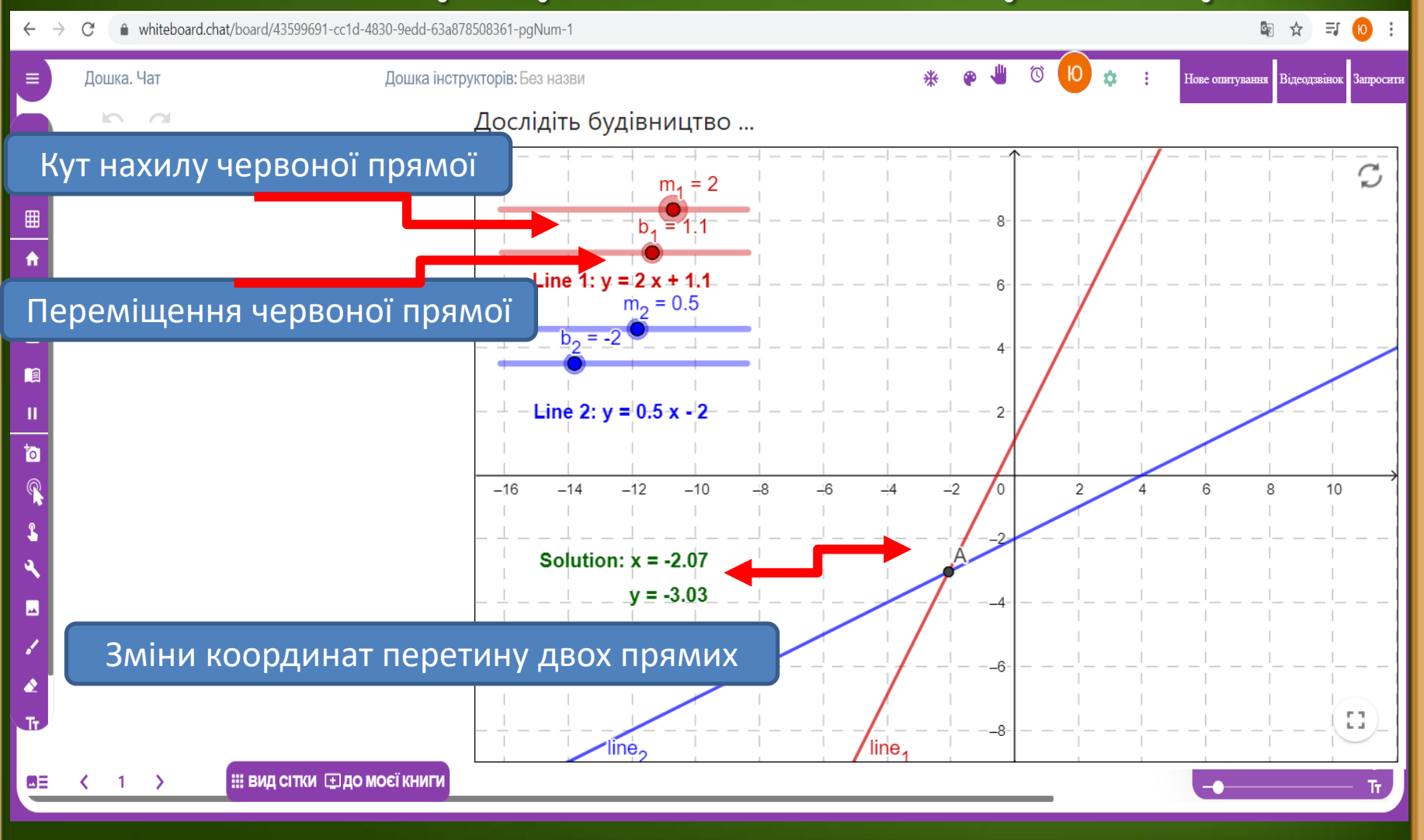

 $\leftarrow$   $\rightarrow$   $\mathbf{C}$   $\bullet$  whiteboard.chat/board/43599691-cc1d-4830-9edd-63a878508361-paNum-1

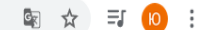

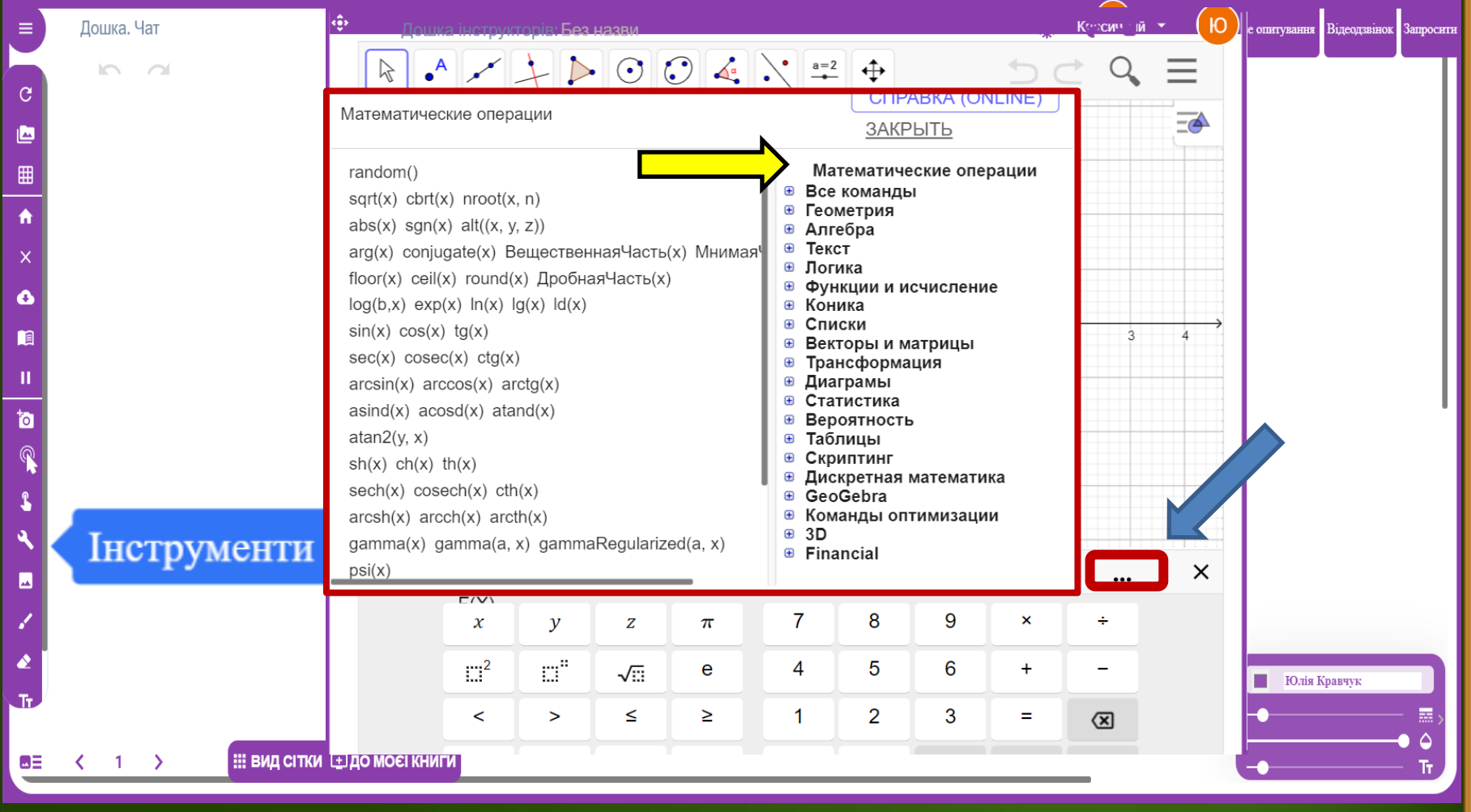

● whiteboard.chat/board/43599691-cc1d-4830-9edd-63a878508361-pqNum-1  $\leftarrow$  $\rightarrow$  $\mathcal{C}^{\prime}$ 

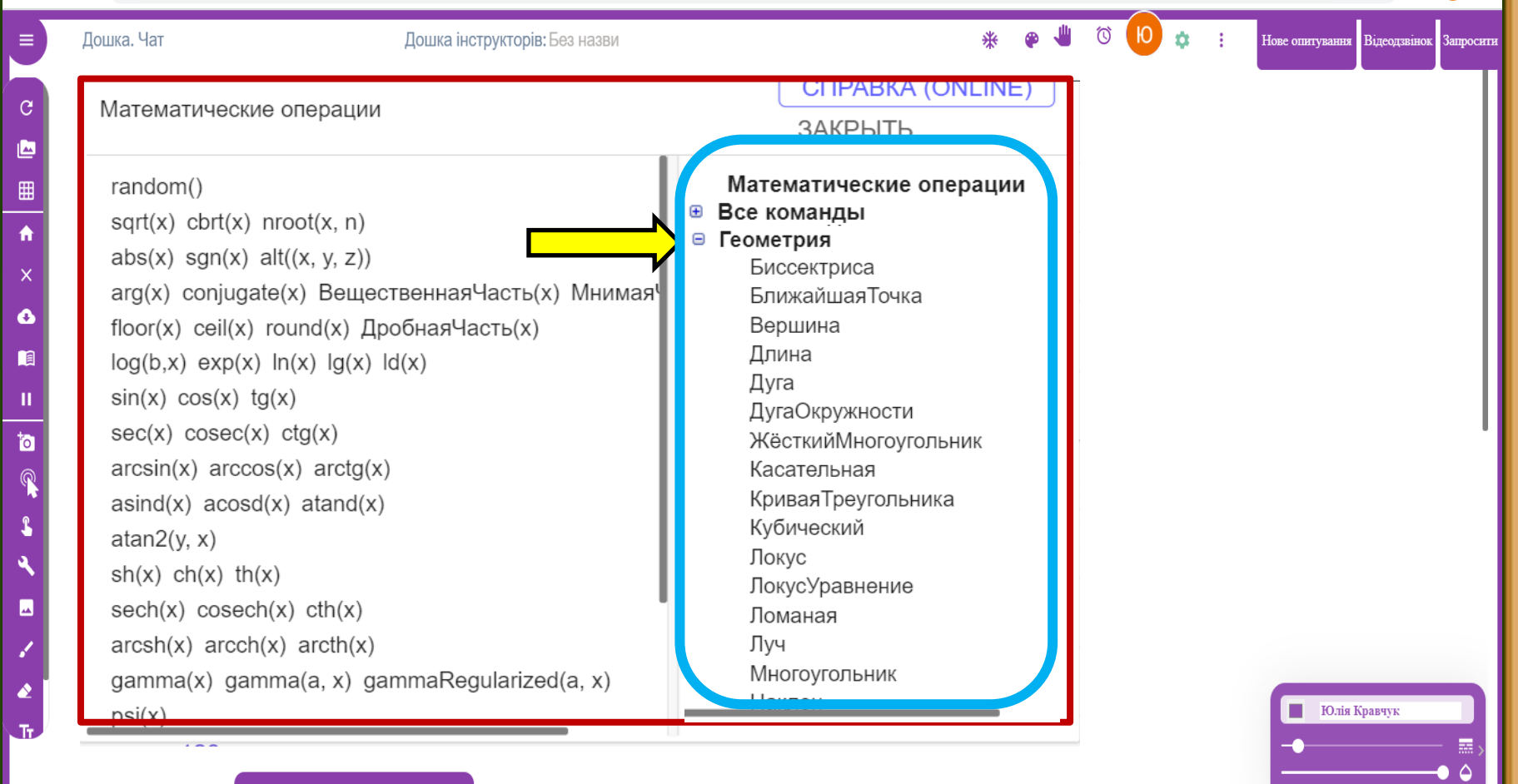

 $1 \rightarrow$ 

⊌≣

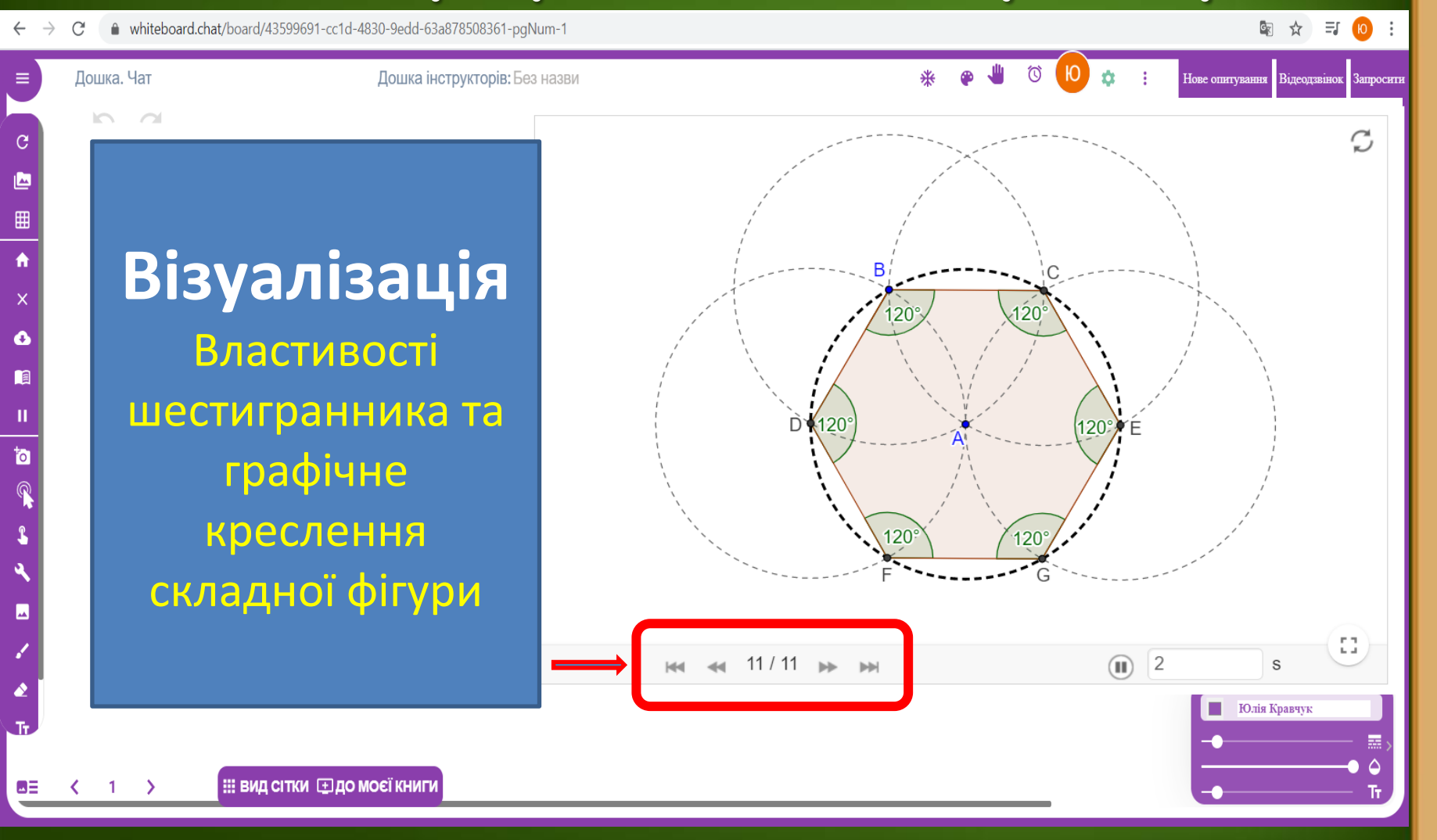

● whiteboard.chat/board/43599691-cc1d-4830-9edd-63a878508361-pqNum-1  $\leftarrow$  $\rightarrow$  $\mathcal{C}^{\prime}$ 

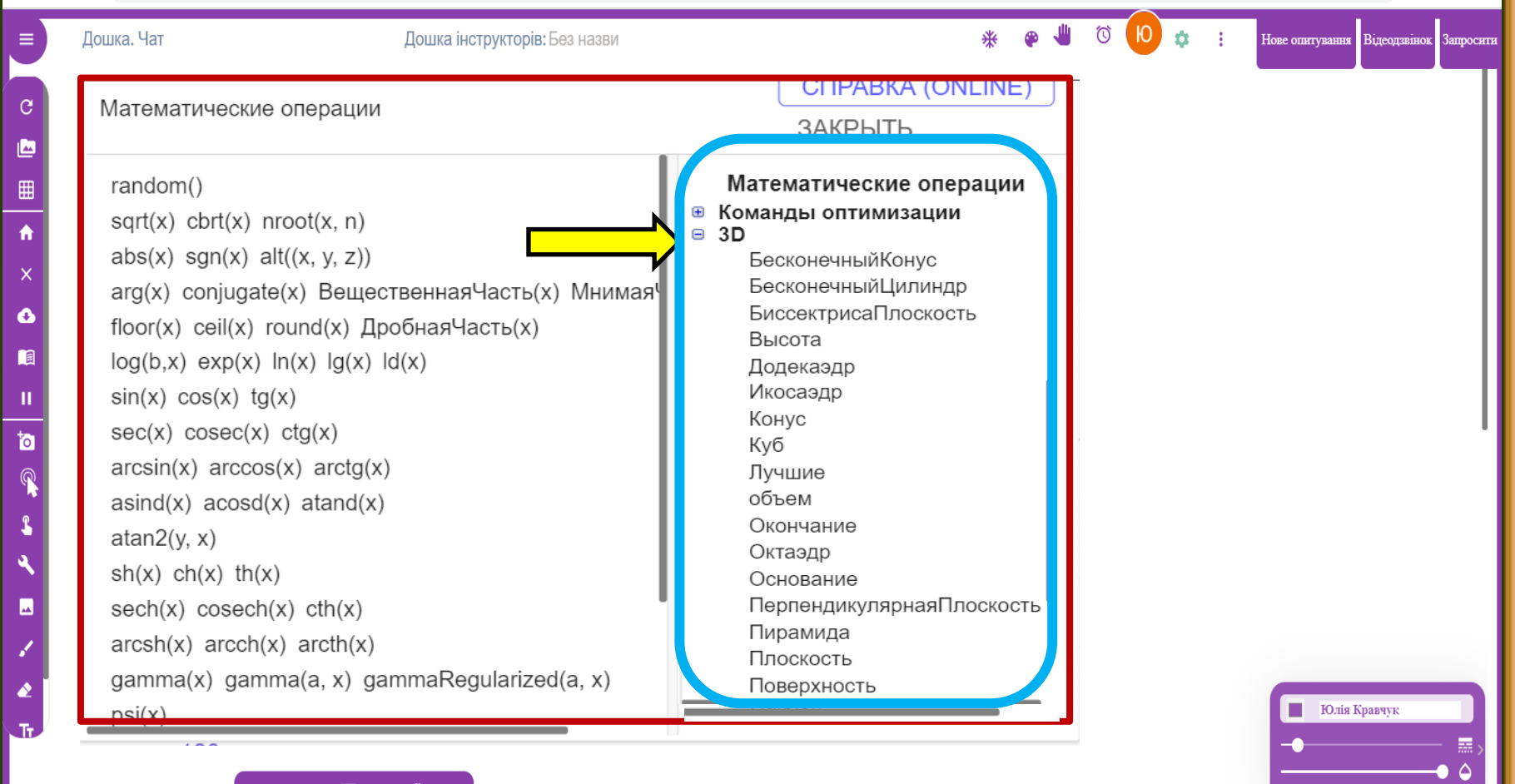

 $\left| \begin{array}{c} 1 \end{array} \right|$ 

⊌≣  $\sim$ 

● whiteboard.chat/board/43599691-cc1d-4830-9edd-63a878508361-pgNum-1

Ī

图 ☆ 引 10 :

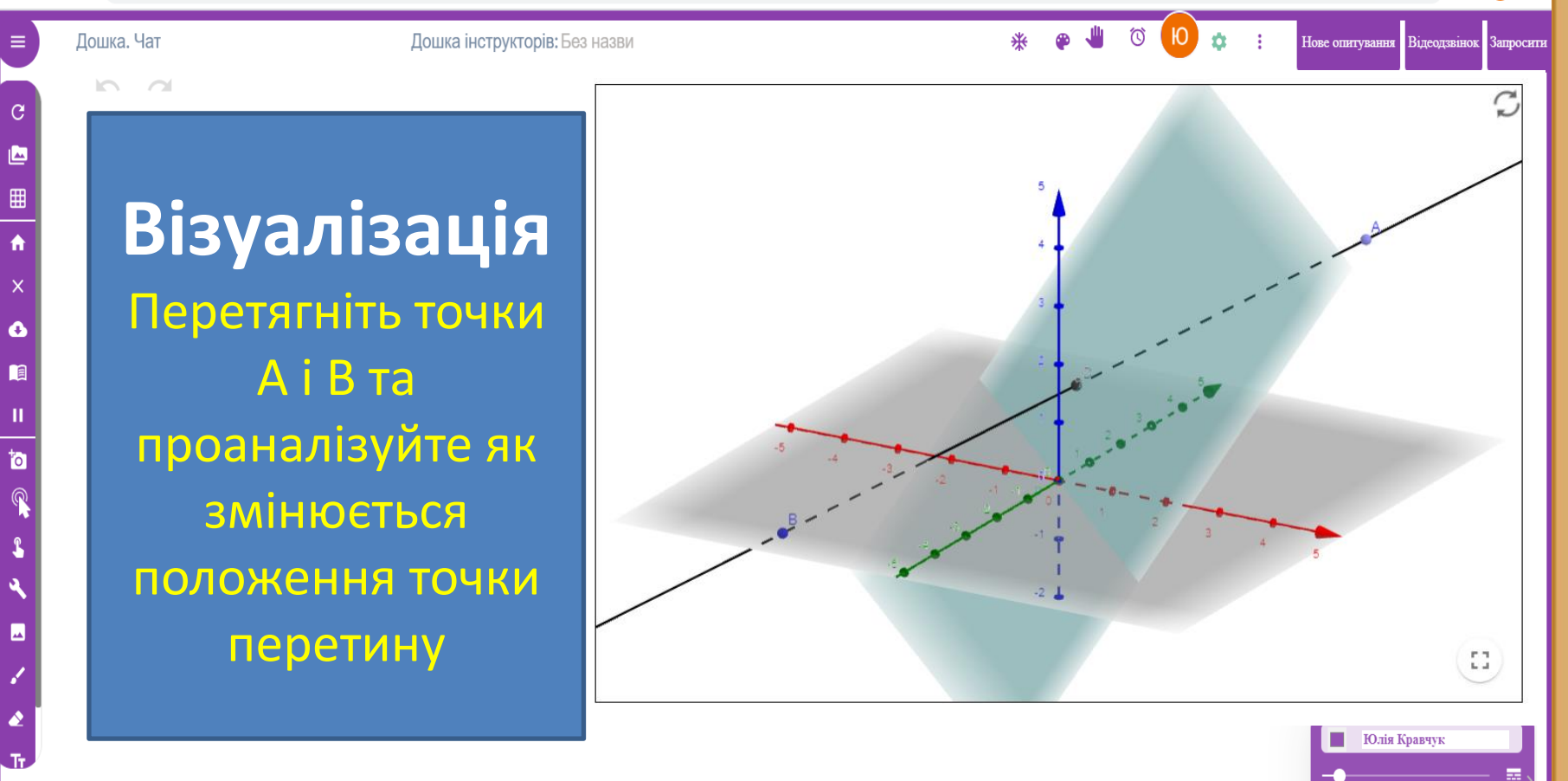

: ВИД СІТКИ ⊡ ДО МОЄЇ КНИГИ

whiteboard.chat/board/43599691-cc1d-4830-9edd-63a878508361-pqNum-1

Ī

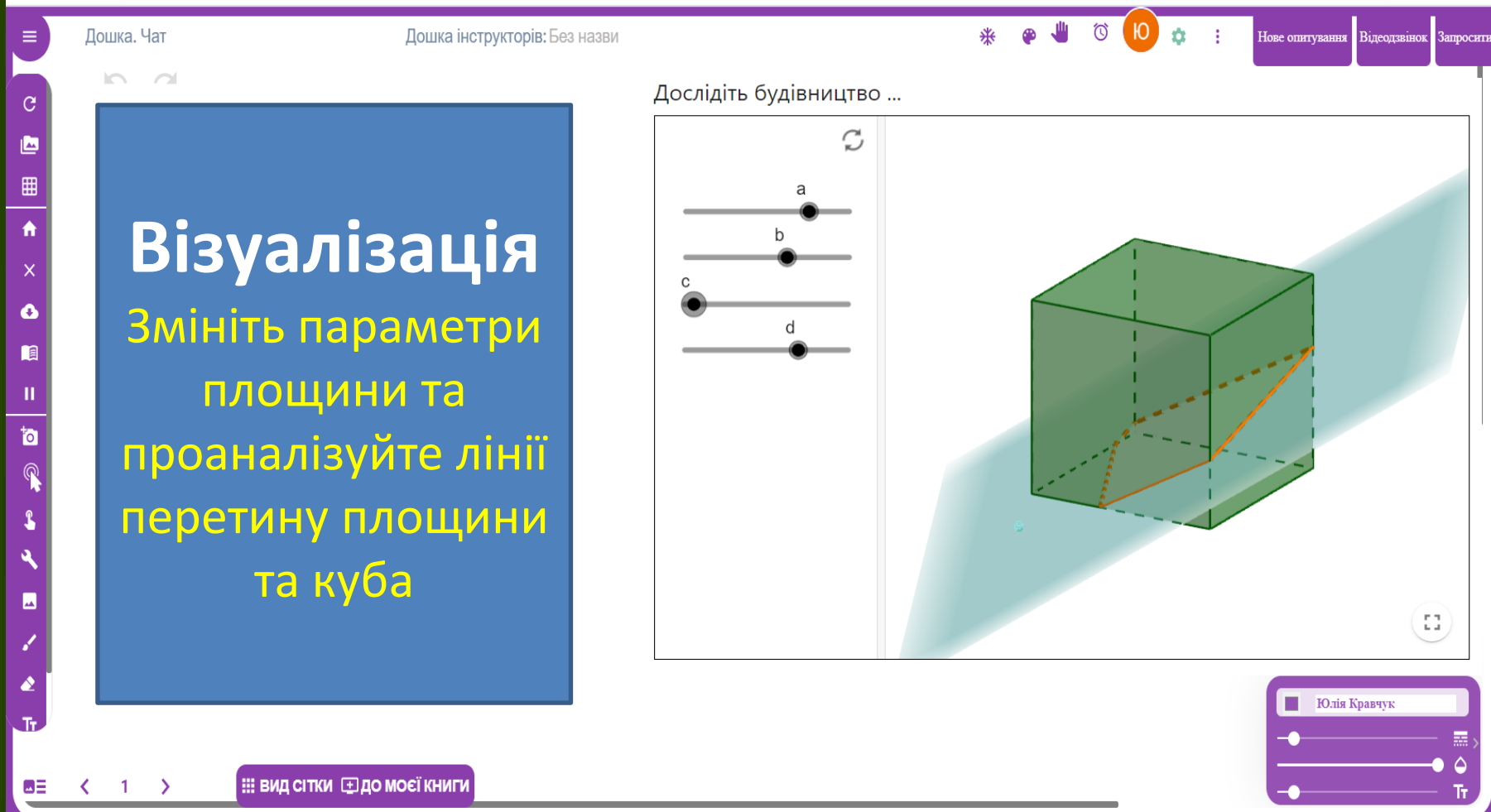

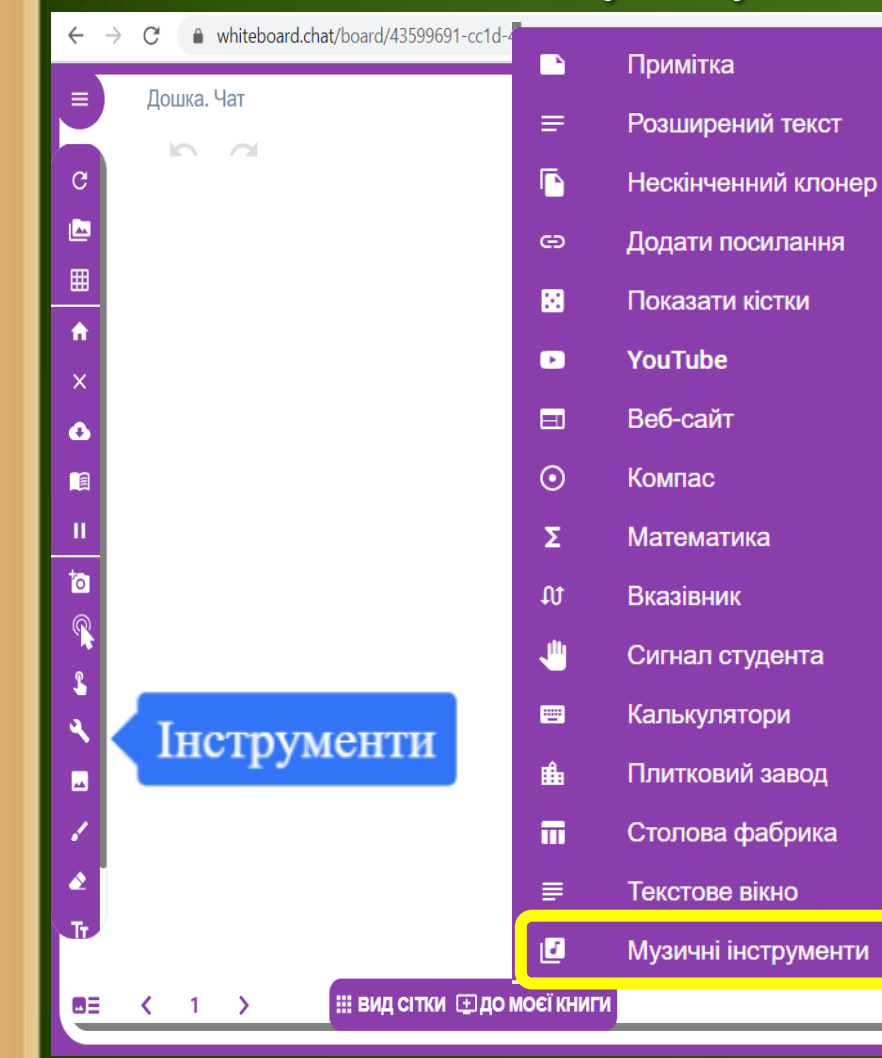

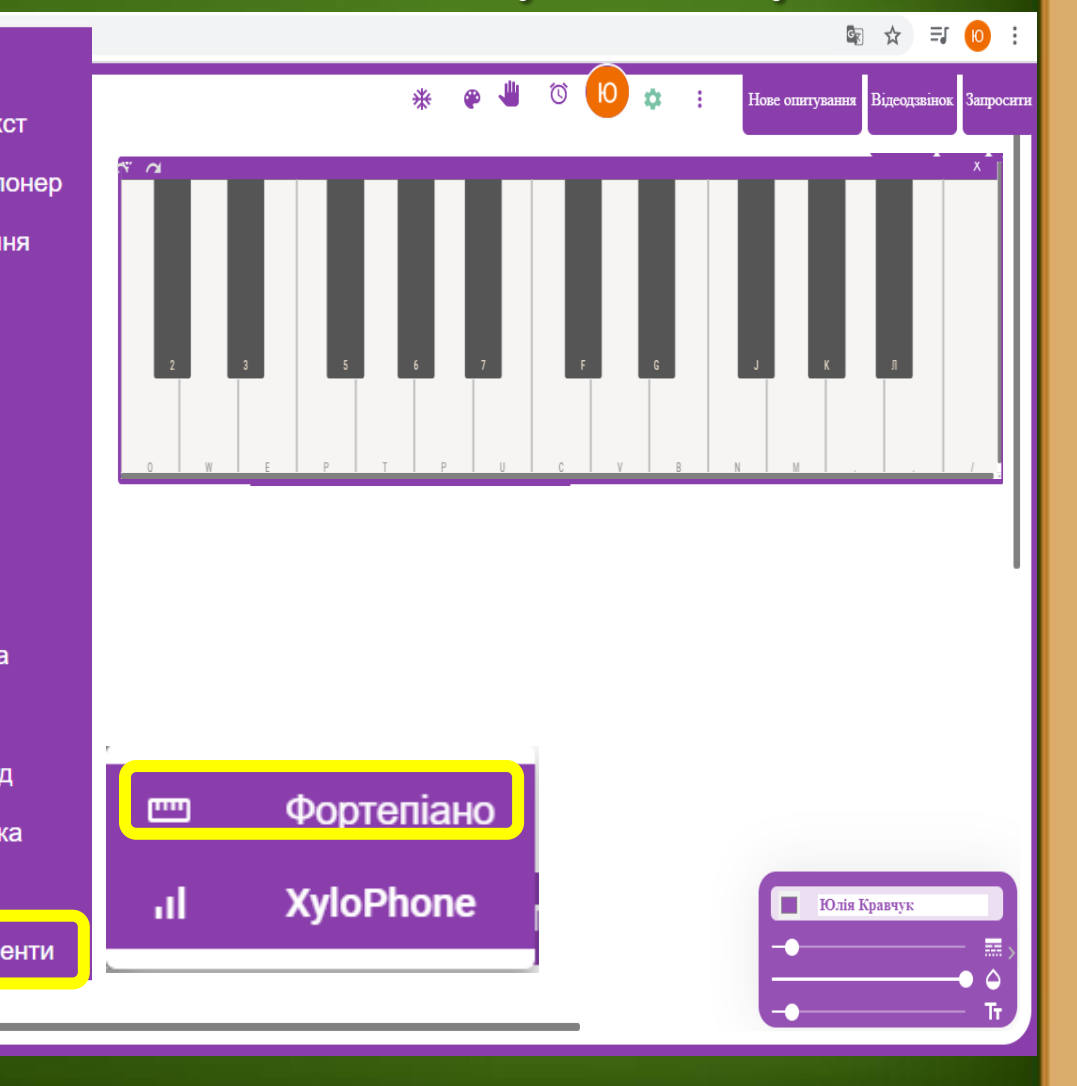

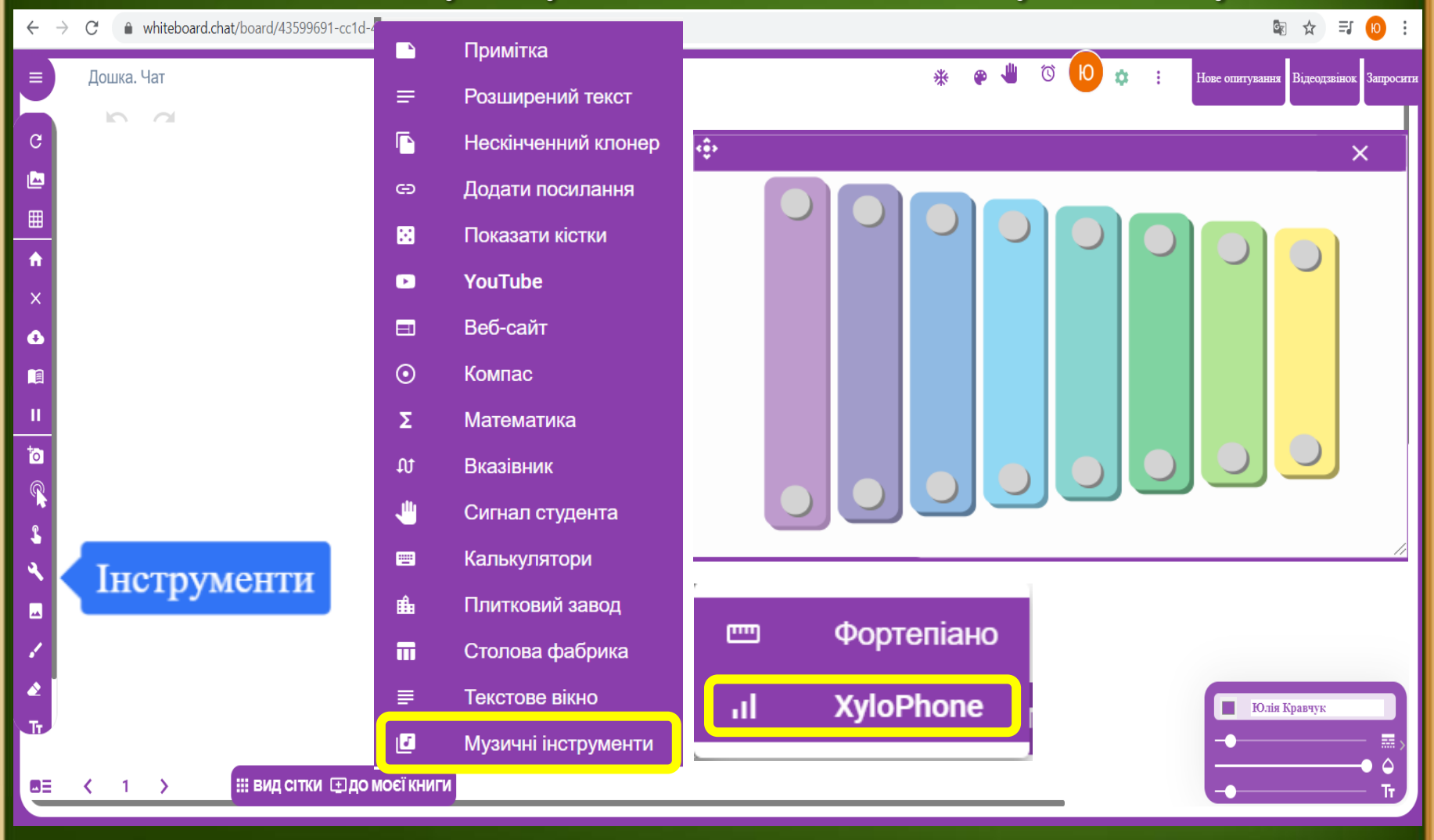

#### **Як запросити учасників освітнього процесу**

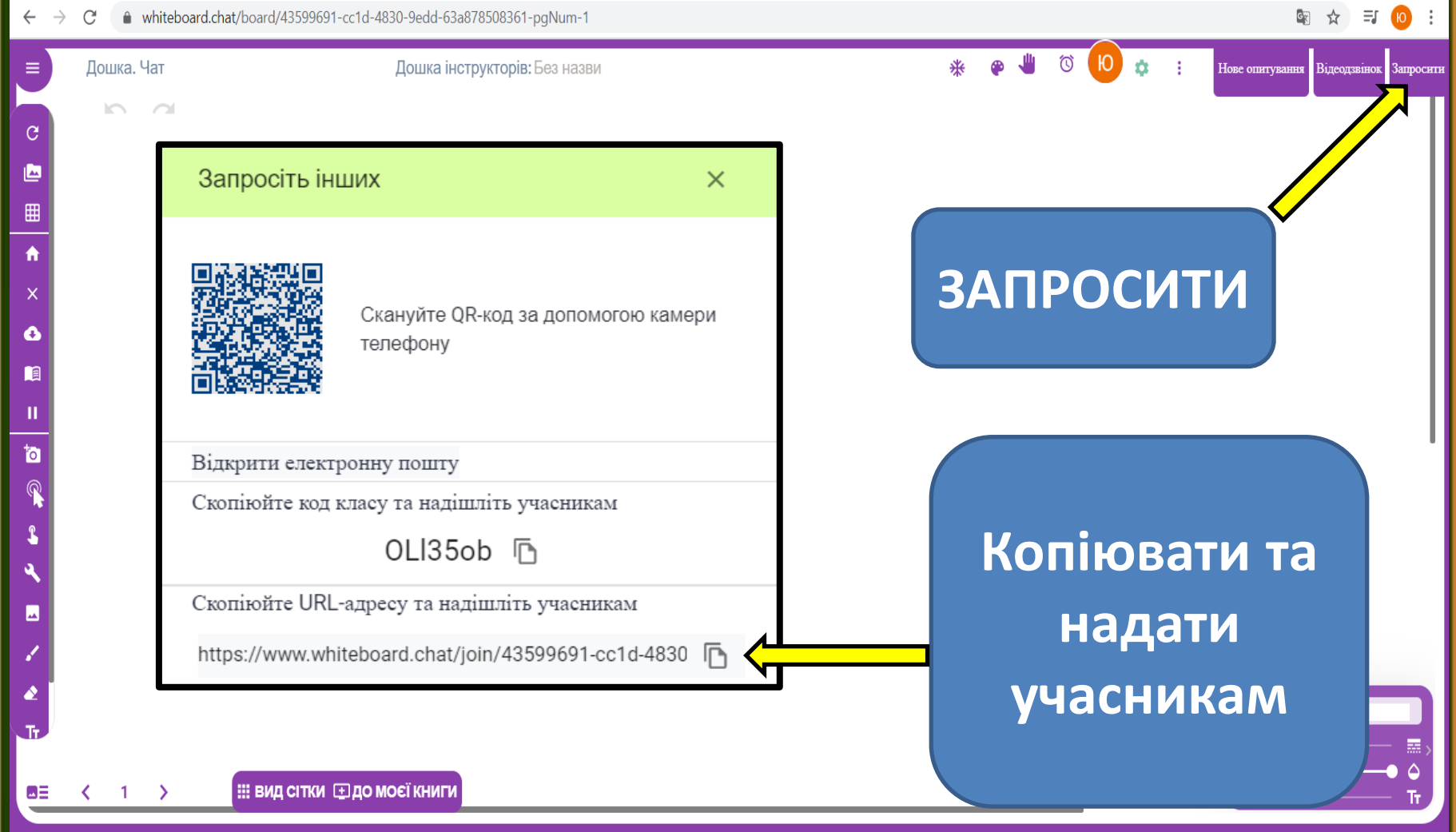

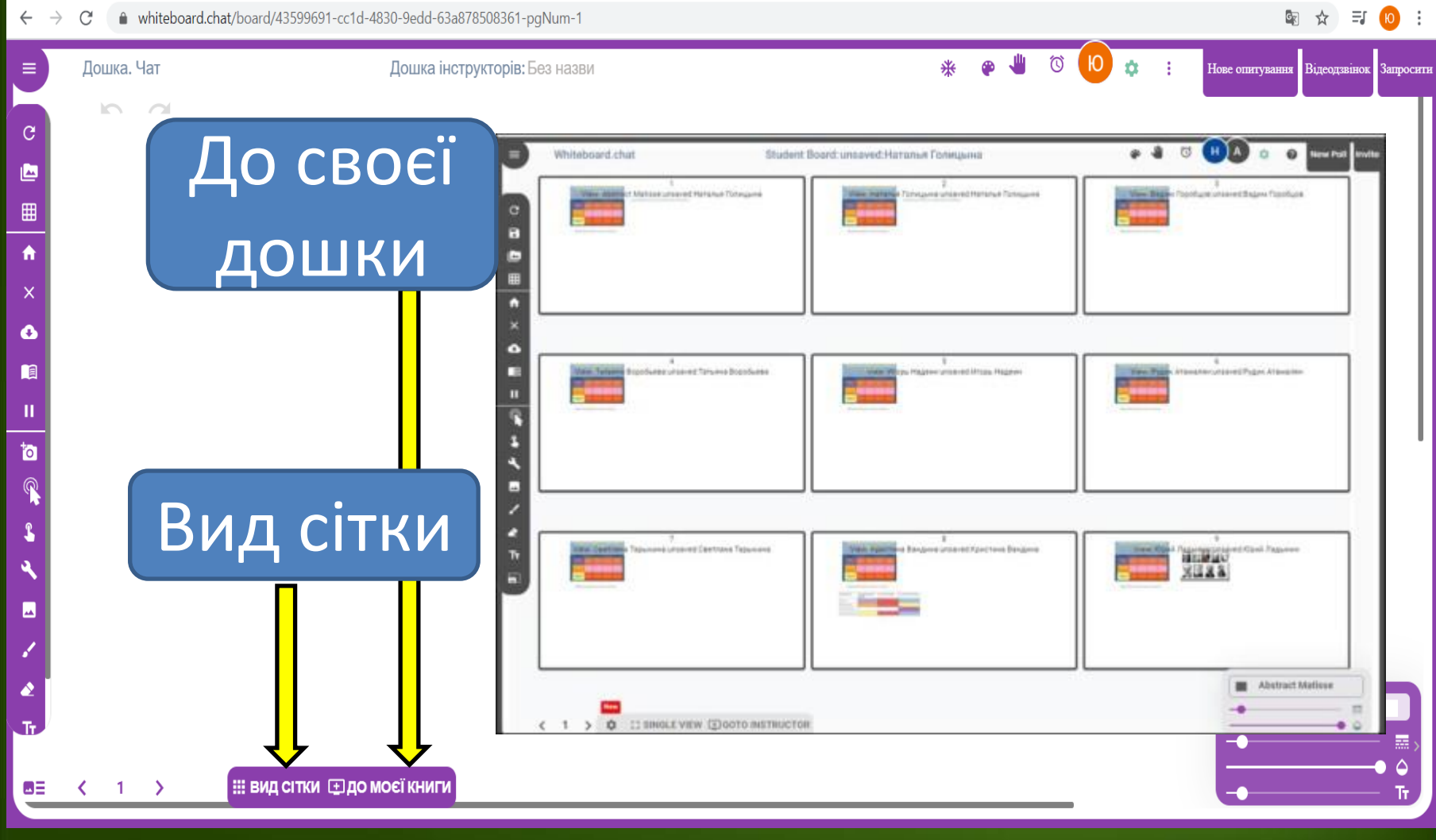

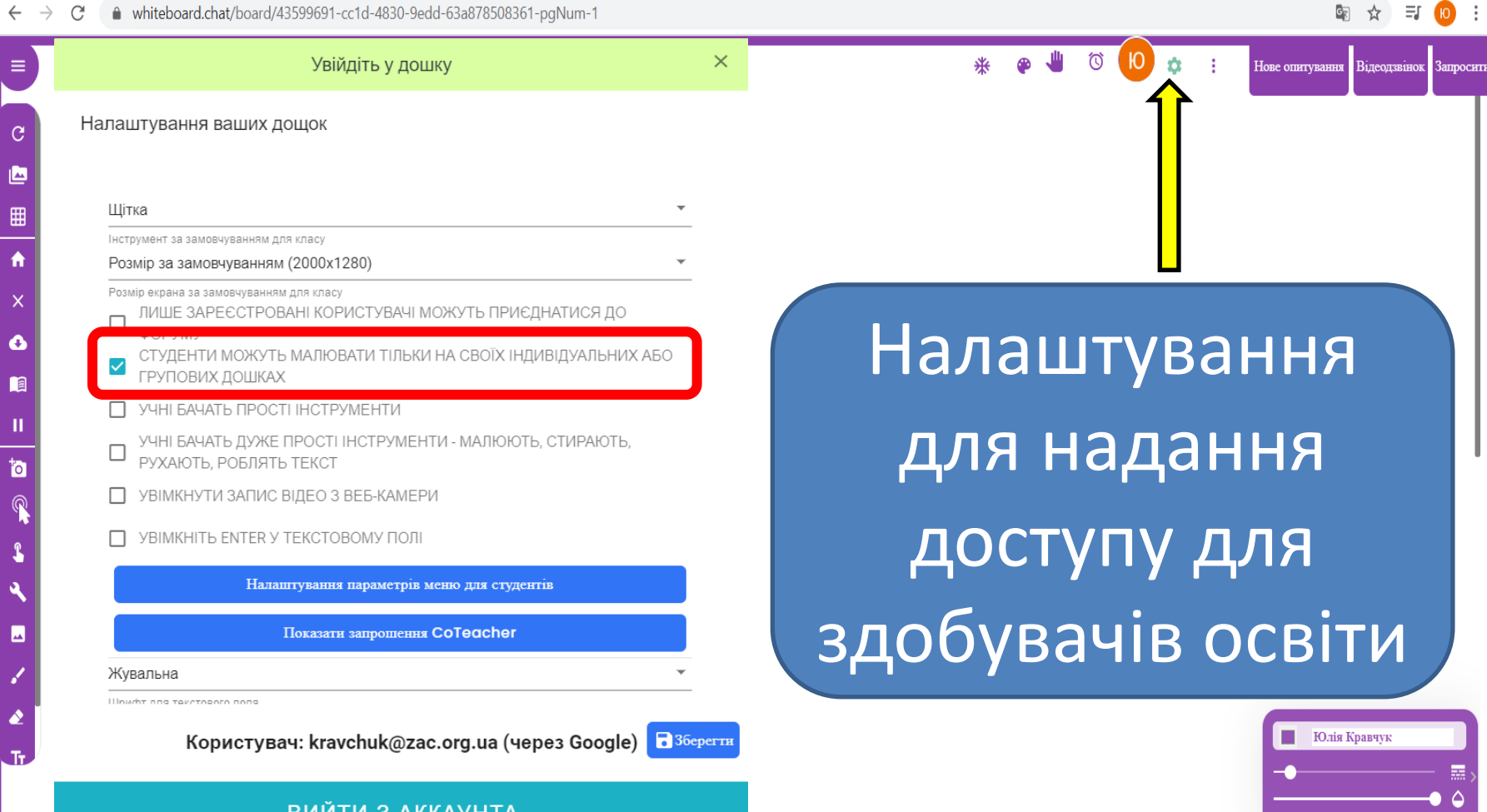

ВИЙТИ З АККАУНТА

ΘΞ

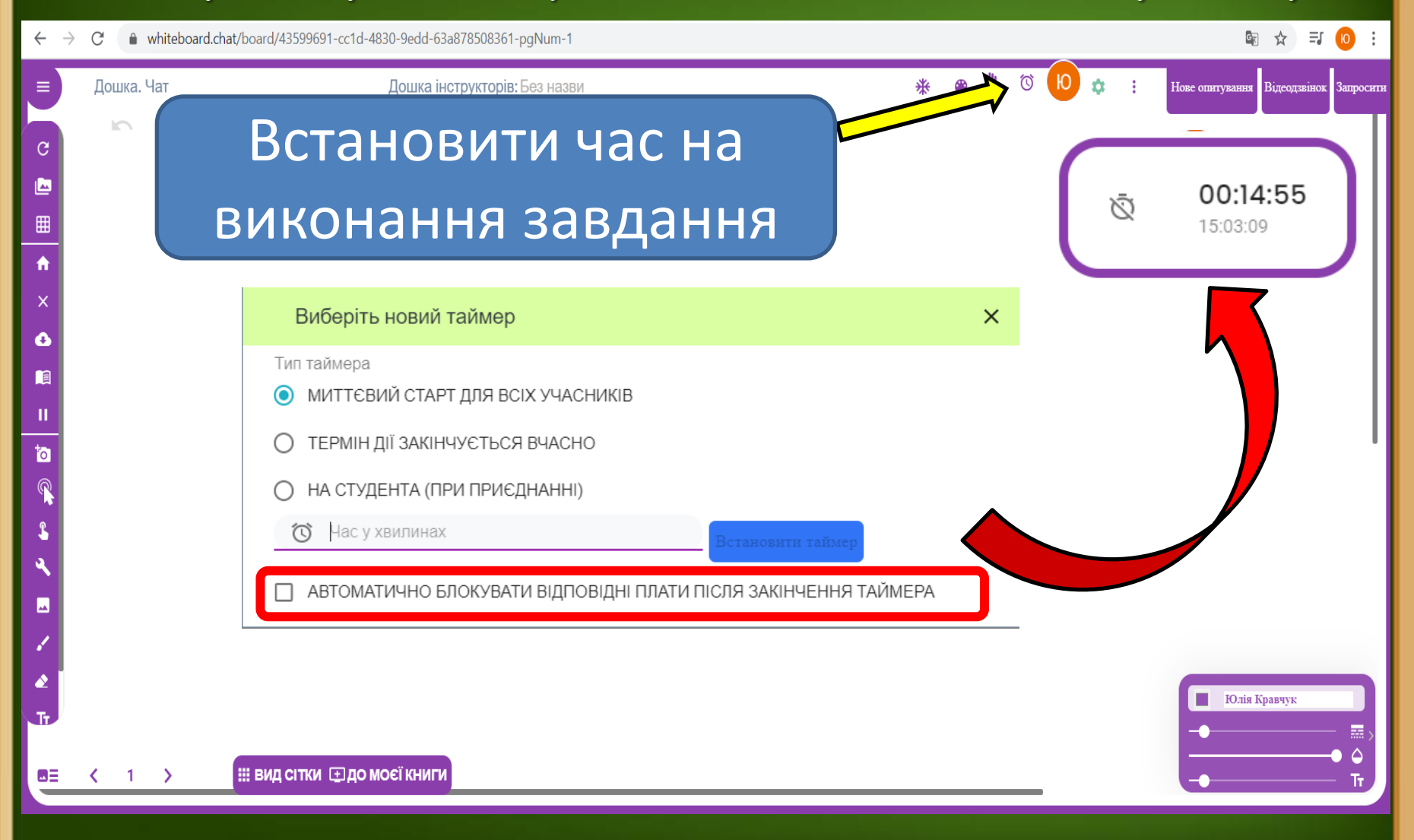

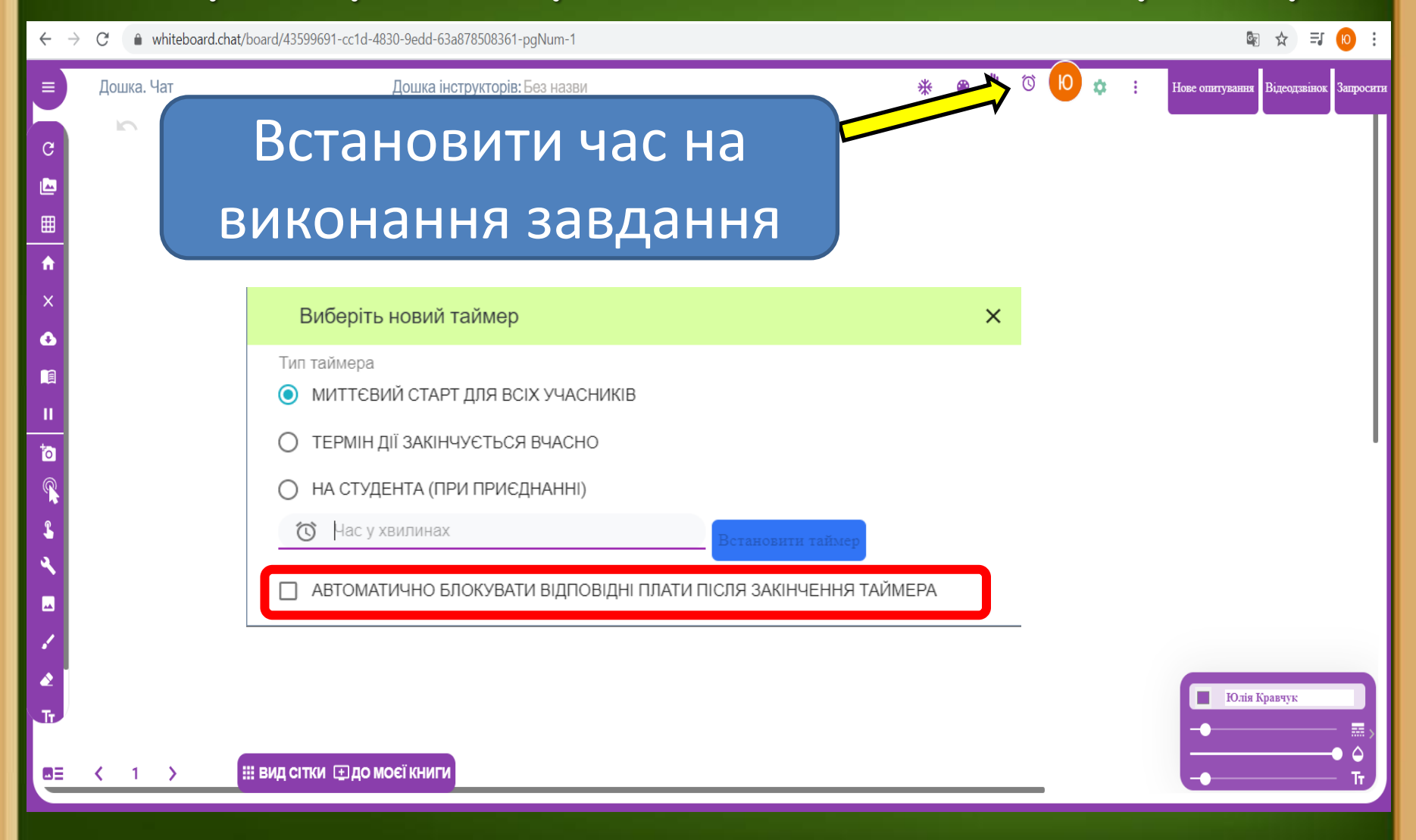

## **Переваги**

**Можливість працювати на власних дошках**

> **Можливість збереження своєї роботи**

**Багатий функціонал для технічних спеціальностей**

**Контроль роботи одночасно за всіма учасниками процесу**

**Одночасна робота з дошкою та онлайн ресурсами**

> **Використання не тільки при дистанційному навчанні**

# **Дякую за увагу**

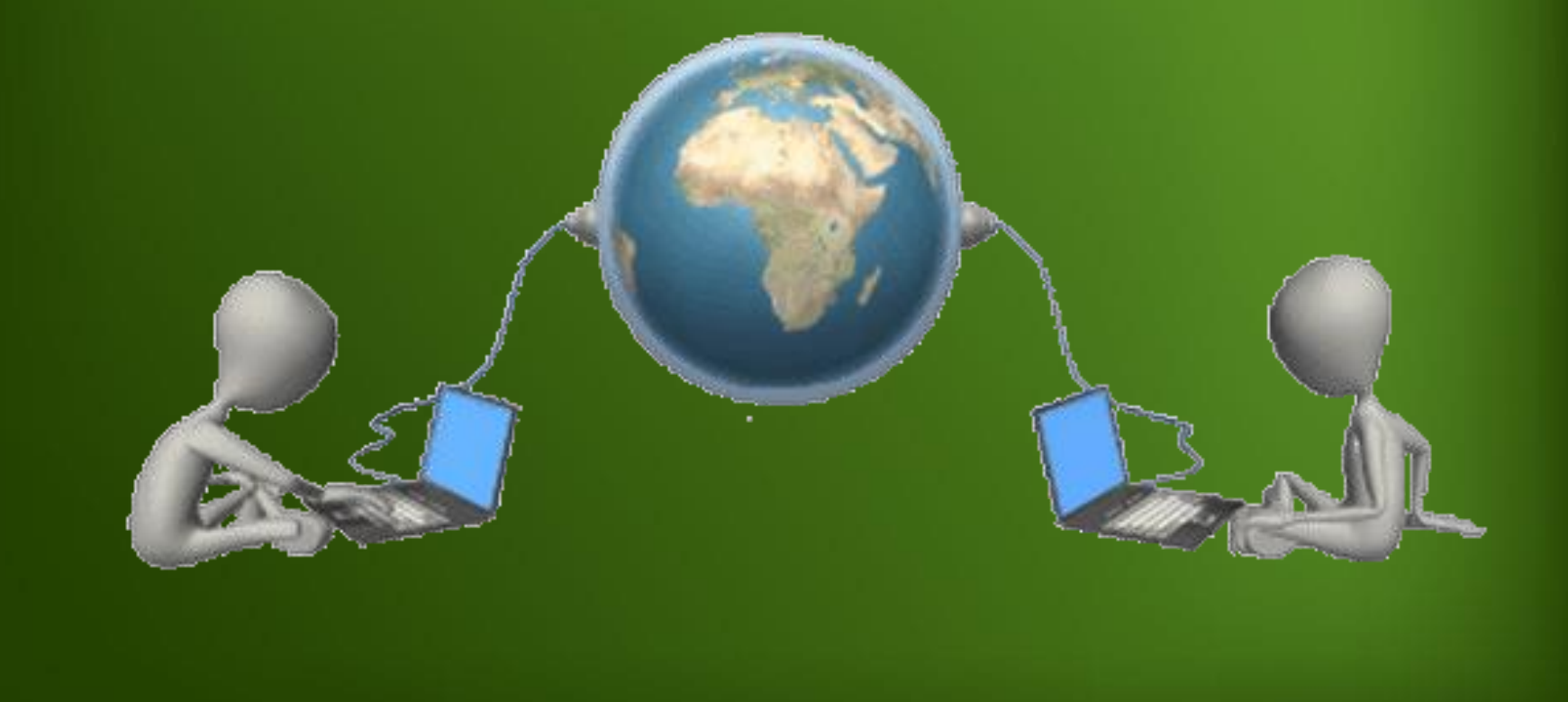